# Package 'tosca'

October 14, 2022

<span id="page-0-0"></span>Type Package

Title Tools for Statistical Content Analysis

Version 0.3-2

Date 2021-10-28

Description A framework for statistical analysis in content analysis. In addition to a pipeline for preprocessing text corpora and linking to the latent Dirichlet allocation from the 'lda' package, plots are offered for the descriptive analysis of text corpora and topic models. In addition, an implementation of Chang's intruder words and intruder topics is provided. Sample data for the vignette is included in the toscaData package, which is available on gitHub: <<https://github.com/Docma-TU/toscaData>>.

URL <https://github.com/Docma-TU/tosca>,

<https://doi.org/10.5281/zenodo.3591068>

License GPL  $(>= 2)$ 

Encoding UTF-8

**Depends** R  $(>= 3.5.0)$ 

**Imports** tm  $(>= 0.7-5)$ , lda  $(>= 1.4.2)$ , quanteda  $(>= 1.4.0)$ , lubridate (>= 1.7.3), htmltools (>= 0.3.6), RColorBrewer (>= 1.1-2), stringr ( $>= 1.3.1$ ), WikipediR ( $>= 1.5.0$ ), data.table ( $>=$ 1.11.4)

**Suggests** toscaData, testthat  $(>= 2.0.0)$ , knitr  $(>= 1.20)$ , devtools  $(>= 1.20)$ 1.13), rmarkdown (>= 1.9)

RoxygenNote 7.1.1

VignetteBuilder knitr

NeedsCompilation no

Author Lars Koppers [aut, cre] (<<https://orcid.org/0000-0002-1642-9616>>), Jonas Rieger [aut] (<<https://orcid.org/0000-0002-0007-4478>>), Karin Boczek [ctb] (<<https://orcid.org/0000-0003-1516-4094>>), Gerret von Nordheim [ctb] (<<https://orcid.org/0000-0001-7553-3838>>)

Maintainer Lars Koppers <koppers@statistik.tu-dortmund.de>

Repository CRAN

Date/Publication 2021-10-28 13:40:02 UTC

# R topics documented:

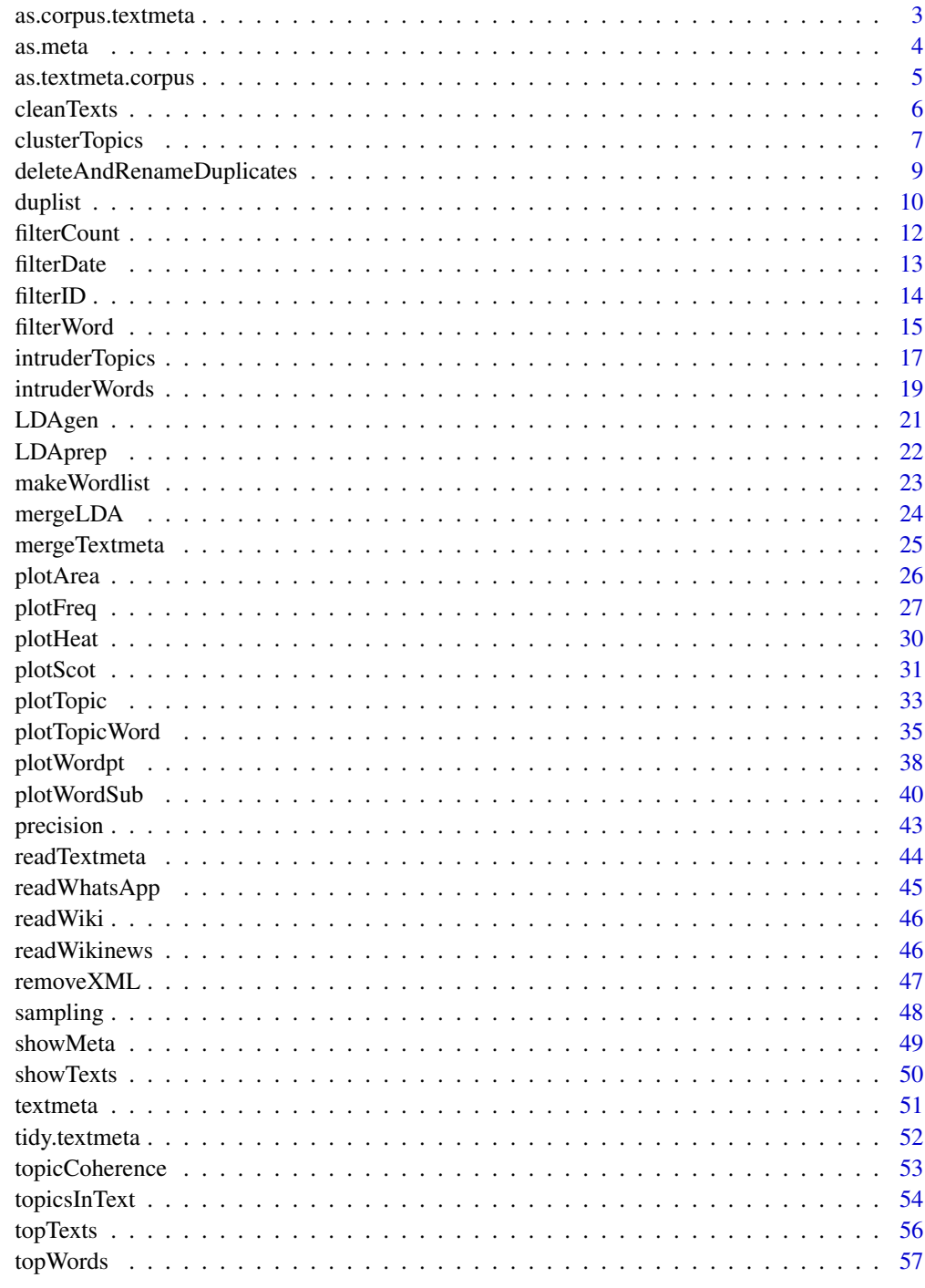

<span id="page-2-0"></span>Transfers data from a [textmeta](#page-50-1) object to a [corpus](#page-0-0) object - the way text data is stored in the package [quanteda](#page-0-0).

#### Usage

```
as.corpus.textmeta(
  object,
  docnames = "id",docvars = setdiff(colnames(object$meta), "id"),
  ...
)
```
### Arguments

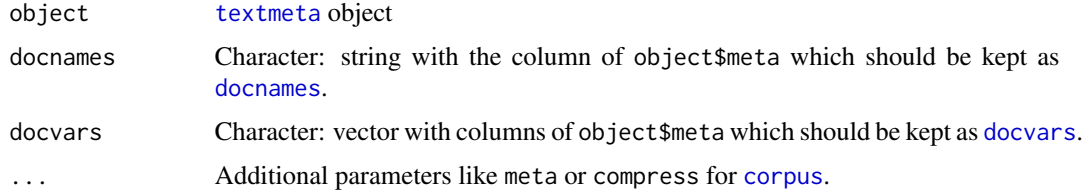

### Value

[corpus](#page-0-0) object

```
texts <- list(A="Give a Man a Fish, and You Feed Him for a Day.
Teach a Man To Fish, and You Feed Him for a Lifetime",
B="So Long, and Thanks for All the Fish",
C="A very able manipulative mathematician, Fisher enjoys a real mastery
in evaluating complicated multiple integrals.")
obj <- textmeta(meta=data.frame(id=c("A", "B", "C", "D"),
title=c("Fishing", "Don't panic!", "Sir Ronald", "Berlin"),
date=c("1885-01-02", "1979-03-04", "1951-05-06", "1967-06-02"),
additionalVariable=1:4, stringsAsFactors=FALSE), text=texts)
corp <- as.corpus.textmeta(obj)
quanteda::docvars(corp)
#quanteda::textstat_summary(corp)
```
<span id="page-3-1"></span><span id="page-3-0"></span>

Helper to create the requested data.frame to create a "textmeta" object.

### Usage

```
as.meta(
  x,
  \text{cols} = \text{colnames}(x),
  idCol = "id",dateCol = "date",
  titleCol = "title",
  dateFormat
)
```
### Arguments

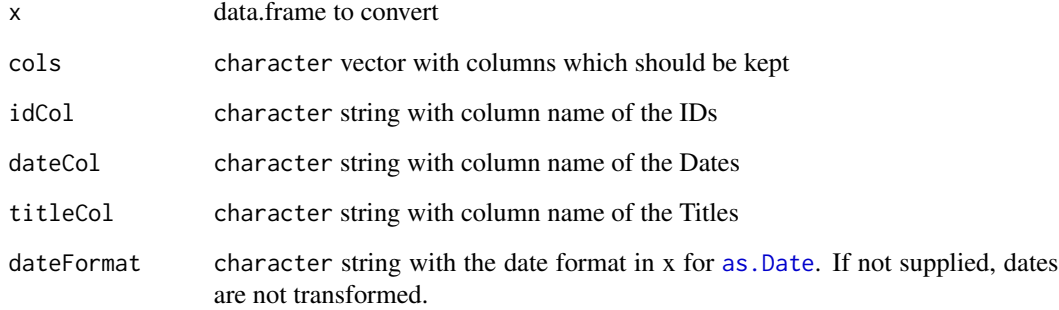

### Value

A data.frame with columns "id", "date", "title" and user-specified others.

```
meta \le data.frame(id = 1:3, additionalVariable = matrix(5, ncol = 4, nrow = 3))
(as.meta(meta))
```
<span id="page-4-0"></span>Transfers data from a [corpus](#page-0-0) object - the way text data is stored in the package [quanteda](#page-0-0) - to a [textmeta](#page-50-1) object.

### Usage

```
as.textmeta.corpus(
 corpus,
 cols,
 dateFormat = "%Y-%m-%d",
 idCol = "id",dateCol = "date",
 titleCol = "title",
  textCol = "texts",duplicateAction = TRUE,
 addMetadata = TRUE
)
```
### Arguments

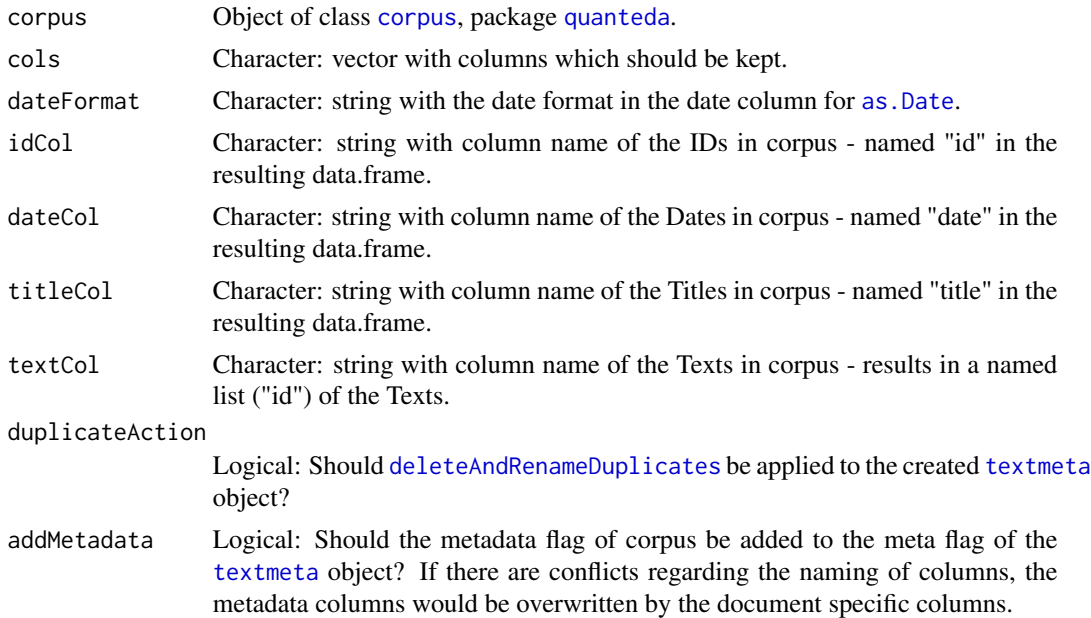

#### Value

[textmeta](#page-50-1) object

#### Examples

```
texts <- c("Give a Man a Fish, and You Feed Him for a Day.
Teach a Man To Fish, and You Feed Him for a Lifetime",
"So Long, and Thanks for All the Fish",
"A very able manipulative mathematician, Fisher enjoys a real mastery
in evaluating complicated multiple integrals.")
corp <- quanteda::corpus(x = texts)
obj <- as.textmeta.corpus(corp, addMetadata = FALSE)
quanteda::docvars(corp, "title") <- c("Fishing", "Don't panic!", "Sir Ronald")
quanteda::docvars(corp, "date") <- c("1885-01-02", "1979-03-04", "1951-05-06")
quanteda::docvars(corp, "id") <- c("A", "B", "C")
quanteda::docvars(corp, "additionalVariable") <- 1:3
obj <- as.textmeta.corpus(corp)
```
<span id="page-5-1"></span>cleanTexts *Data Preprocessing*

### Description

Removes punctuation, numbers and stopwords, changes letters into lowercase and tokenizes.

### Usage

```
cleanTexts(
  object,
  text,
  sw = "en",paragraph = FALSE,
  lowercase = TRUE,
  rmPunctuation = TRUE,
  rmNumbers = TRUE,
  checkUTF8 = TRUE,
  ucp = TRUE)
```
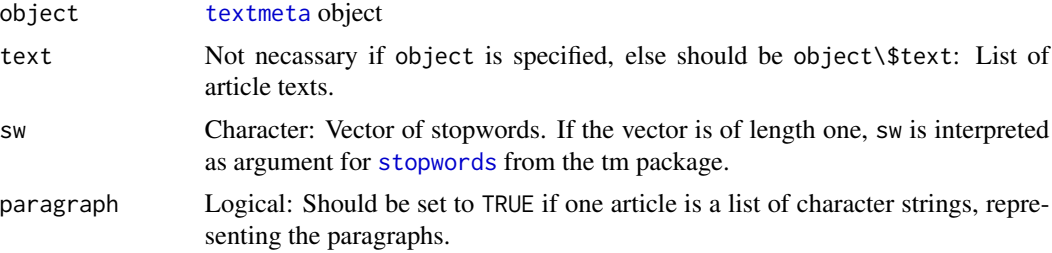

<span id="page-5-0"></span>

### <span id="page-6-0"></span>clusterTopics 7

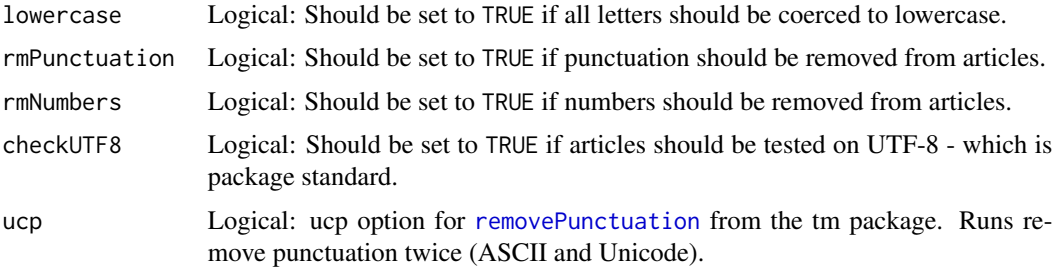

#### Details

Removes punctuation, numbers and stopwords, change into lowercase letters and tokenization. Additional some cleaning steps: remove empty words / paragraphs / article.

#### Value

A [textmeta](#page-50-1) object or a list (if object is not specified) containing the preprocessed articles.

#### Examples

```
texts <- list(A="Give a Man a Fish, and You Feed Him for a Day.
Teach a Man To Fish, and You Feed Him for a Lifetime",
B="So Long, and Thanks for All the Fish",
C="A very able manipulative mathematician, Fisher enjoys a real mastery
in evaluating complicated multiple integrals.")
corpus <- textmeta(meta=data.frame(id=c("A", "B", "C", "D"),
title=c("Fishing", "Don't panic!", "Sir Ronald", "Berlin"),
date=c("1885-01-02", "1979-03-04", "1951-05-06", "1967-06-02"),
additionalVariable=1:4, stringsAsFactors=FALSE), text=texts)
cleanTexts(object=corpus)
texts <- list(A=c("Give a Man a Fish, and You Feed Him for a Day.",
"Teach a Man To Fish, and You Feed Him for a Lifetime"),
B="So Long, and Thanks for All the Fish",
C=c("A very able manipulative mathematician,",
"Fisher enjoys a real mastery in evaluating complicated multiple integrals."))
cleanTexts(text=texts, sw = "en", paragraph = TRUE)
```
<span id="page-6-1"></span>clusterTopics *Cluster Analysis*

#### Description

This function makes a cluster analysis using the Hellinger distance.

#### Usage

```
clusterTopics(
  ldaresult,
  file,
  tnames = NULL,
  method = "average",
  width = 30,
  height = 15,
  ...
\mathcal{E}
```
### Arguments

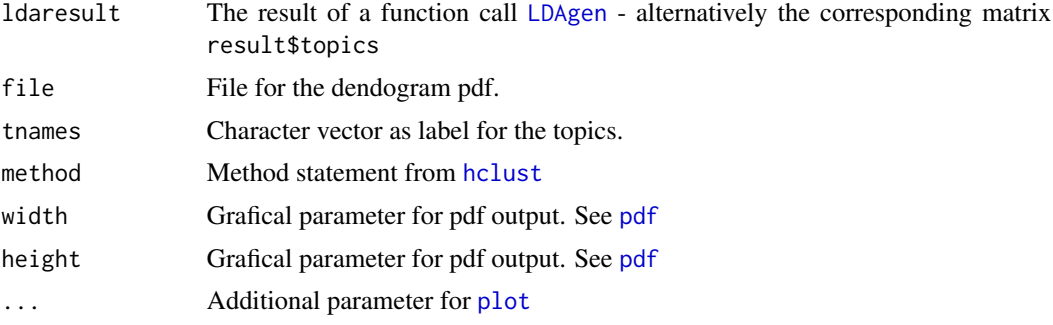

### Details

This function is useful to analyze topic similarities and while evaluating the right number of topics of LDAs.

### Value

A dendogram as pdf and a list containing

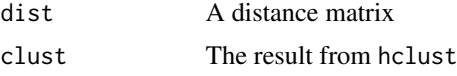

```
texts <- list(A="Give a Man a Fish, and You Feed Him for a Day.
Teach a Man To Fish, and You Feed Him for a Lifetime",
B="So Long, and Thanks for All the Fish",
C="A very able manipulative mathematician, Fisher enjoys a real mastery
in evaluating complicated multiple integrals.")
```

```
corpus <- textmeta(meta=data.frame(id=c("A", "B", "C", "D"),
title=c("Fishing", "Don't panic!", "Sir Ronald", "Berlin"),
date=c("1885-01-02", "1979-03-04", "1951-05-06", "1967-06-02"),
additionalVariable=1:4, stringsAsFactors=FALSE), text=texts)
```
<span id="page-7-0"></span>

### <span id="page-8-0"></span>deleteAndRenameDuplicates 9

```
corpus <- cleanTexts(corpus)
wordlist <- makeWordlist(corpus$text)
ldaPrep <- LDAprep(text=corpus$text, vocab=wordlist$words)
LDA <- LDAgen(documents=ldaPrep, K = 3L, vocab=wordlist$words, num.words=3)
clusterTopics(ldaresult=LDA)
```
<span id="page-8-1"></span>deleteAndRenameDuplicates

*Deletes and Renames Articles with the same ID*

#### Description

Deletes articles with the same ID and same text. Renames the ID of articles with the same ID but different text-component (\_IDFakeDup, \_IDRealDup).

#### Usage

```
deleteAndRenameDuplicates(object, renameRemaining = TRUE)
```
#### Arguments

object A textmeta object as a result of a read-function.

renameRemaining

Logical: Should all articles for which a counterpart with the same id exists, but which do not have the same text and - in addition - which matches (an)other article(s) in the text field be named a "fake duplicate" or not.

### Details

Summary: Different types of duplicates: "complete duplicates" = same ID, same information in text, same information in meta "real duplicates" = same ID, same information in text, different information in meta "fake duplicates" = same ID, different information in text

#### Value

A filtered textmeta object with updated IDs.

```
texts <- list(A="Give a Man a Fish, and You Feed Him for a Day.
Teach a Man To Fish, and You Feed Him for a Lifetime",
A="A fake duplicate",
B="So Long, and Thanks for All the Fish",
B="So Long, and Thanks for All the Fish",
C="A very able manipulative mathematician, Fisher enjoys a real mastery
in evaluating complicated multiple integrals.",
C="A very able manipulative mathematician, Fisher enjoys a real mastery
```

```
in evaluating complicated multiple integrals.")
```

```
corpus <- textmeta(meta=data.frame(id=c("A", "A", "B", "B", "C", "C"),
title=c("Fishing", "Fake duplicate", "Don't panic!", "towel day", "Sir Ronald", "Sir Ronald"),
date=c("1885-01-02", "1885-01-03", "1979-03-04", "1979-03-05", "1951-05-06", "1951-05-06"),
stringsAsFactors=FALSE), text=texts)
duplicates <- deleteAndRenameDuplicates(object=corpus)
duplicates$meta$id
texts <- list(A="Give a Man a Fish, and You Feed Him for a Day.
Teach a Man To Fish, and You Feed Him for a Lifetime",
A="Give a Man a Fish, and You Feed Him for a Day.
Teach a Man To Fish, and You Feed Him for a Lifetime",
A="A fake duplicate",
B="So Long, and Thanks for All the Fish",
B="So Long, and Thanks for All the Fish",
C="A very able manipulative mathematician, Fisher enjoys a real mastery
in evaluating complicated multiple integrals.",
C="A very able manipulative mathematician, Fisher enjoys a real mastery
in evaluating complicated multiple integrals.")
corpus <- textmeta(meta=data.frame(id=c("A", "A", "A", "B", "B", "C", "C"),
title=c("Fishing", "Fishing2", "Fake duplicate", "Don't panic!", "towel day",
"Sir Ronald", "Sir Ronald"),
date=c("1885-01-02", "1885-01-02", "1885-01-03", "1979-03-04", "1979-03-05",
"1951-05-06", "1951-05-06"),
stringsAsFactors=FALSE), text=texts)
duplicates <- deleteAndRenameDuplicates(object=corpus)
duplicates2 <- deleteAndRenameDuplicates(object=corpus, renameRemaining = FALSE)
```
duplist *Creating List of Duplicates*

#### **Description**

Creates a List of different types of Duplicates in a textmeta-object.

#### Usage

```
duplist(object, paragraph = FALSE)
is.duplist(x)
## S3 method for class 'duplist'
print(x, \ldots)## S3 method for class 'duplist'
summary(object, ...)
```
<span id="page-9-0"></span>

#### duplist the contract of the contract of the contract of the contract of the contract of the contract of the contract of the contract of the contract of the contract of the contract of the contract of the contract of the co

#### Arguments

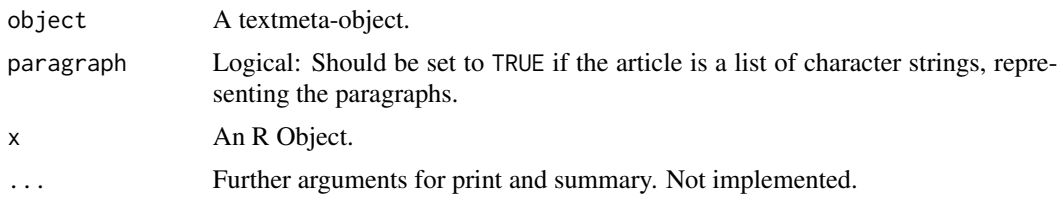

### Details

This function helps to identify different types of Duplicates and gives the ability to exclude these for further Analysis (e.g. LDA).

#### Value

Named List:

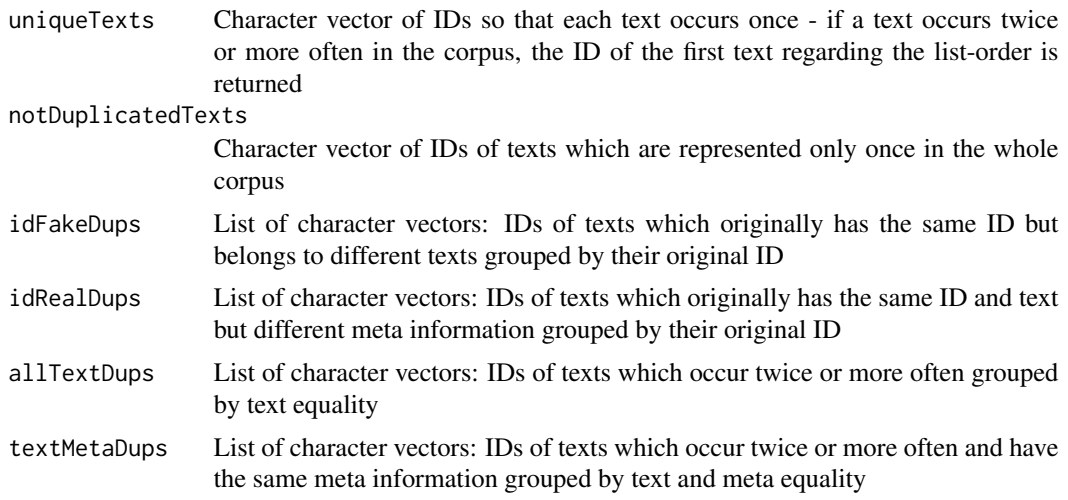

#### Examples

texts <- list(A="Give a Man a Fish, and You Feed Him for a Day. Teach a Man To Fish, and You Feed Him for a Lifetime", A="A fake duplicate", B="So Long, and Thanks for All the Fish", B="So Long, and Thanks for All the Fish", C="A very able manipulative mathematician, Fisher enjoys a real mastery in evaluating complicated multiple integrals.", C="A very able manipulative mathematician, Fisher enjoys a real mastery in evaluating complicated multiple integrals.")

```
corpus <- textmeta(meta=data.frame(id=c("A", "A", "B", "B", "C", "C"),
title=c("Fishing", "Fake duplicate", "Don't panic!", "towel day", "Sir Ronald", "Sir Ronald"),
date=c("1885-01-02", "1885-01-03", "1979-03-04", "1979-03-05", "1951-05-06", "1951-05-06"),
stringsAsFactors=FALSE), text=texts)
```
12 filterCount of the contract of the contract of the contract of the contract of the contract of the contract of the contract of the contract of the contract of the contract of the contract of the contract of the contract

```
duplicates <- deleteAndRenameDuplicates(object=corpus)
duplist(object=duplicates, paragraph = FALSE)
```
filterCount *Subcorpus With Count Filter*

### Description

Generates a subcorpus by restricting it to texts containing a specific number of words.

### Usage

```
filterCount(...)
## Default S3 method:
filterCount(text, count = 1L, out = c("text", "bin", "count"), ...)
## S3 method for class 'textmeta'
filterCount(
 object,
  count = 1L,
  out = c("text", "bin", "count"),
  filtermeta = TRUE,
  ...
\mathcal{L}
```
### Arguments

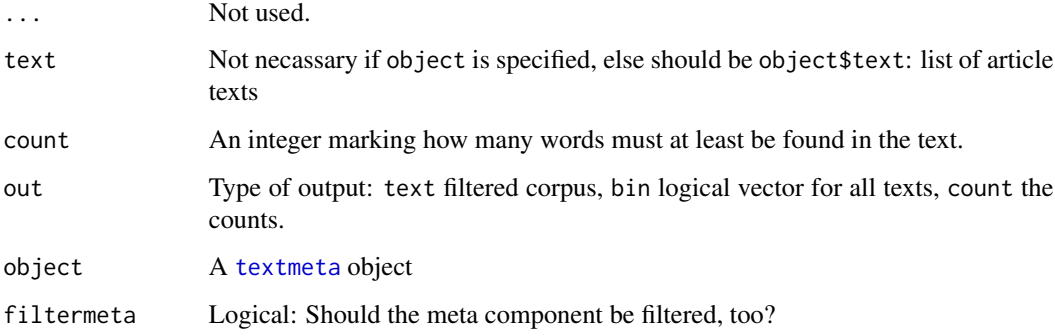

### Value

[textmeta](#page-50-1) object if object is specified, else only the filtered text. If a [textmeta](#page-50-1) object is returned its meta data are filtered to those texts which appear in the corpus by default (filtermeta).

<span id="page-11-0"></span>

#### <span id="page-12-0"></span>filterDate the contract of the contract of the contract of the contract of the contract of the contract of the contract of the contract of the contract of the contract of the contract of the contract of the contract of the

#### Examples

```
texts <- list(A="Give a Man a Fish, and You Feed Him for a Day.
Teach a Man To Fish, and You Feed Him for a Lifetime",
B="So Long, and Thanks for All the Fish",
C="A very able manipulative mathematician, Fisher enjoys a real mastery
in evaluating complicated multiple integrals.")
filterCount(text=texts, count=10L)
filterCount(text=texts, count=10L, out="bin")
filterCount(text=texts, count=10L, out="count")
```
filterDate *Subcorpus With Date Filter*

### Description

Generates a subcorpus by restricting it to a specific time window.

#### Usage

```
filterDate(...)
## Default S3 method:
filterDate(
  text,
 meta,
  s.date = min(meta$date, na.rm = TRUE),
  e.date = max(meta$date, na.rm = TRUE),
  ...
\mathcal{L}## S3 method for class 'textmeta'
filterDate(
  object,
  s.date = min(object$meta$date, na.rm = TRUE),
  e.date = max(object$meta$date, na.rm = TRUE),
  filtermeta = TRUE,
  ...
\mathcal{L}
```
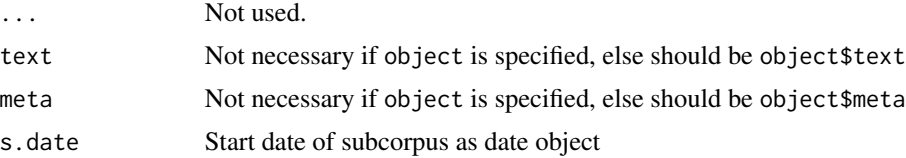

<span id="page-13-0"></span>14 filterID

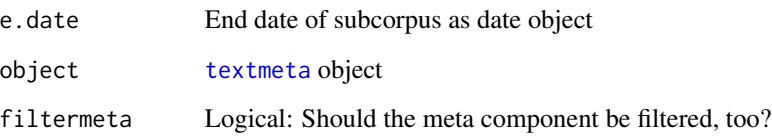

### Value

[textmeta](#page-50-1) object if object is specified, else only the filtered text. If a [textmeta](#page-50-1) object is returned its meta data are filtered to those texts which appear in the corpus by default (filtermeta).

#### Examples

```
texts <- list(A="Give a Man a Fish, and You Feed Him for a Day.
Teach a Man To Fish, and You Feed Him for a Lifetime",
B="So Long, and Thanks for All the Fish",
C="A very able manipulative mathematician, Fisher enjoys a real mastery
in evaluating complicated multiple integrals.")
corpus <- textmeta(meta=data.frame(id=c("A", "B", "C", "D"),
title=c("Fishing", "Don't panic!", "Sir Ronald", "Berlin"),
date=c("1885-01-02", "1979-03-04", "1951-05-06", "1967-06-02"),
additionalVariable=1:4, stringsAsFactors=FALSE), text=texts)
subcorpus <- filterDate(object=corpus, s.date = "1951-05-06")
subcorpus$meta
subcorpus$text
```
filterID *Subcorpus With ID Filter*

### Description

Generates a subcorpus by restricting it to specific ids.

#### Usage

```
filterID(...)
## Default S3 method:
filterID(text, id, ...)
## S3 method for class 'textmeta'
filterID(object, id, filtermeta = TRUE, ...)
```
#### <span id="page-14-0"></span>filterWord 15

#### **Arguments**

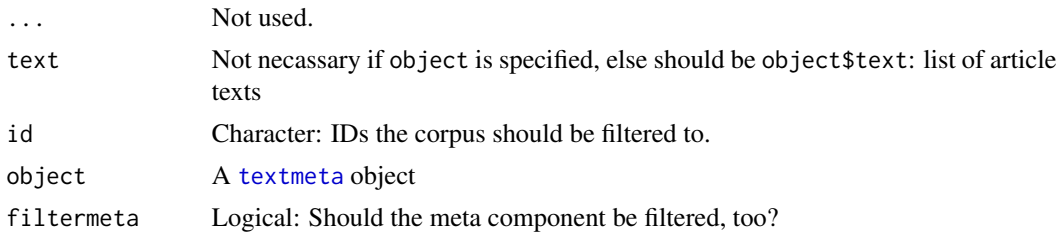

### Value

[textmeta](#page-50-1) object if object is specified, else only the filtered text. If a [textmeta](#page-50-1) object is returned its meta data are filtered to those texts which appear in the corpus by default (filtermeta).

#### Examples

```
texts <- list(A="Give a Man a Fish, and You Feed Him for a Day.
Teach a Man To Fish, and You Feed Him for a Lifetime",
B="So Long, and Thanks for All the Fish",
C="A very able manipulative mathematician, Fisher enjoys a real mastery
in evaluating complicated multiple integrals.")
meta \le data.frame(id = c("C", "B"), date = NA, title = c("Fisher", "Fish"),
stringsAsFactors = FALSE)
tm <- textmeta(text = texts, meta = meta)
filterID(texts, c("A", "B"))
filterID(texts, "C")
filterID(tm, "C")
filterID(tm, "B")
filterID(tm, c("B", "A"), FALSE)
```
<span id="page-14-1"></span>filterWord *Subcorpus With Word Filter*

#### Description

Generates a subcorpus by restricting it to texts containing specific filter words.

#### Usage

```
filterWord(...)
## Default S3 method:
filterWord(
  text,
  search,
  ignore.case = FALSE,
```

```
out = c("text", "bin", "count"),...
\lambda## S3 method for class 'textmeta'
filterWord(
 object,
  search,
  ignore.case = FALSE,
  out = c("text", "bin", "count"),
  filtermeta = TRUE,
  ...
)
```
### Arguments

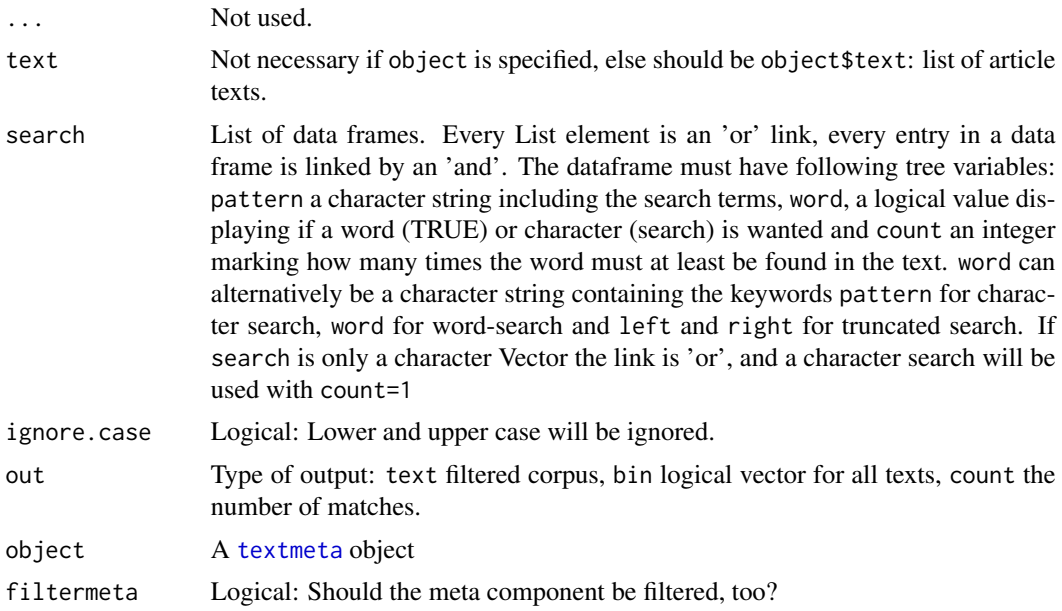

### Value

[textmeta](#page-50-1) object if object is specified, else only the filtered text. If a [textmeta](#page-50-1) object is returned its meta data are filtered to those texts which appear in the corpus by default (filtermeta).

```
texts <- list(A="Give a Man a Fish, and You Feed Him for a Day.
Teach a Man To Fish, and You Feed Him for a Lifetime",
B="So Long, and Thanks for All the Fish",
C="A very able manipulative mathematician, Fisher enjoys a real mastery
in evaluating complicated multiple integrals.")
```

```
# search for pattern "fish"
```
<span id="page-15-0"></span>

#### <span id="page-16-0"></span>intruderTopics 17

```
filterWord(text=texts, search="fish", ignore.case=TRUE)
# search for word "fish"
filterWord(text=texts, search=data.frame(pattern="fish", word="word", count=1),
ignore.case=TRUE)
# pattern must appear at least two times
filterWord(text=texts, search=data.frame(pattern="fish", word="pattern", count=2),
ignore.case=TRUE)
# search for "fish" AND "day"
filterWord(text=texts, search=data.frame(pattern=c("fish", "day"), word="word", count=1),
ignore.case=TRUE)
# search for "Thanks" OR "integrals"
filterWord(text=texts, search=list(data.frame(pattern="Thanks", word="word", count=1),
data.frame(pattern="integrals", word="word", count=1)))
```
intruderTopics *Function to validate the fit of the LDA model*

#### Description

This function validates a LDA result by presenting a mix of topics and intruder topics to a human user, who has to identity them.

#### Usage

```
intruderTopics(
 text = NULL,beta = NULL,theta = NULL,
 id = NULL,numIntruder = 1,numOuttopics = 4,
 byScore = TRUE,
 minWords = 0L,minOuttopics = 0L,
 stopTopics = NULL,
 printSolution = FALSE,
 oldResult = NULL,
 test = FALSE,testinput = NULL
)
```
### <span id="page-17-0"></span>Arguments

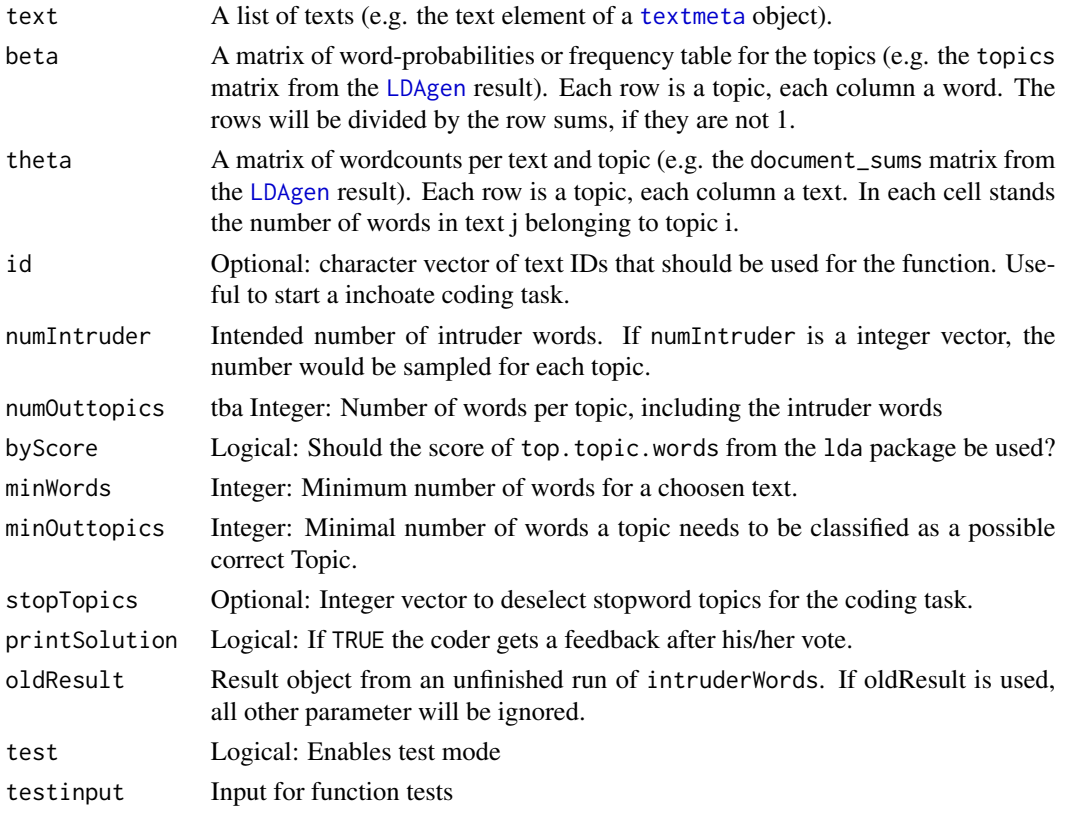

### Value

Object of class IntruderTopics. List of 11

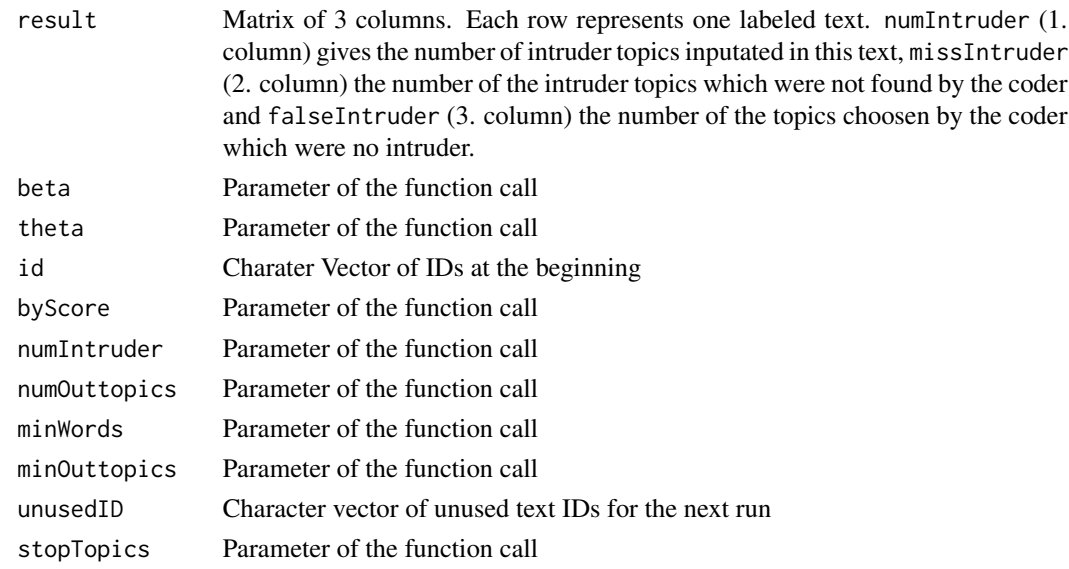

### <span id="page-18-0"></span>intruderWords 19

#### References

Chang, Jonathan and Sean Gerrish and Wang, Chong and Jordan L. Boyd-graber and David M. Blei. Reading Tea Leaves: How Humans Interpret Topic Models. Advances in Neural Information Processing Systems, 2009.

#### Examples

```
## Not run:
data(politics)
poliClean <- cleanTexts(politics)
words10 <- makeWordlist(text=poliClean$text)
words10 <- words10$words[words10$wordtable > 10]
poliLDA <- LDAprep(text=poliClean$text, vocab=words10)
LDAresult <- LDAgen(documents=poliLDA, K=10, vocab=words10)
intruder <- intruderTopics(text=politics$text, beta=LDAresult$topics,
                           theta=LDAresult$document_sums, id=names(poliLDA))
```
## End(Not run)

intruderWords *Function to validate the fit of the LDA model*

#### Description

This function validates a LDA result by presenting a mix of words from a topic and intruder words to a human user, who has to identity them.

#### Usage

```
intruderWords(
 beta = NULL,
  byScore = TRUE,
  numTopwords = 30L,
  numIntruder = 1L,
  numOutwords = 5L,
  noTopic = TRUE,
  printSolution = FALSE,
  oldResult = NULL,
  test = FALSE,testinput = NULL
```

```
)
```
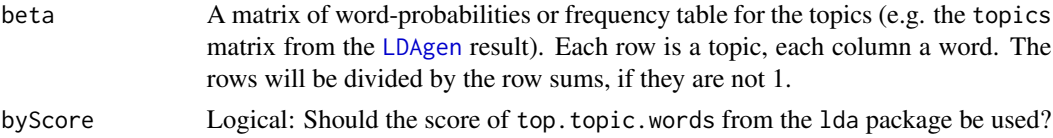

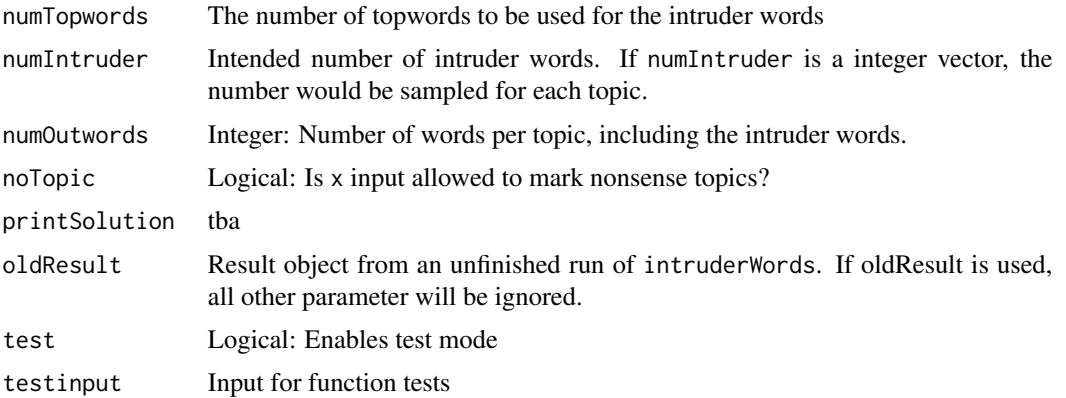

### Value

Object of class IntruderWords. List of 7

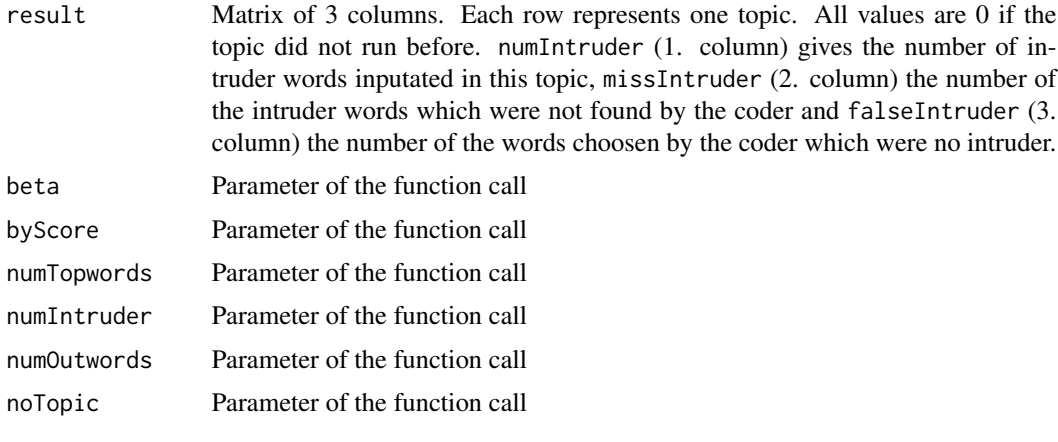

#### References

Chang, Jonathan and Sean Gerrish and Wang, Chong and Jordan L. Boyd-graber and David M. Blei. Reading Tea Leaves: How Humans Interpret Topic Models. Advances in Neural Information Processing Systems, 2009.

```
## Not run:
data(politics)
poliClean <- cleanTexts(politics)
words10 <- makeWordlist(text=poliClean$text)
words10 <- words10$words[words10$wordtable > 10]
poliLDA <- LDAprep(text=poliClean$text, vocab=words10)
LDAresult <- LDAgen(documents=poliLDA, K=10, vocab=words10)
intruder <- intruderWords(beta=LDAresult$topics)
## End(Not run)
```
<span id="page-20-1"></span><span id="page-20-0"></span>

This function uses the [lda.collapsed.gibbs.sampler](#page-0-0) from the lda- package and additionally saves topword lists and a R workspace.

### Usage

```
LDAgen(
  documents,
 K = 100L,vocab,
  num.iterations = 200L,
  burnin = 70L,
  alpha = NULL,
  eta = NULL,
  seed = NULL,
  folder = file.path(tempdir(), "lda-result"),
  num.words = 50L,LDA = TRUE,count = FALSE
\mathcal{L}
```
### Arguments

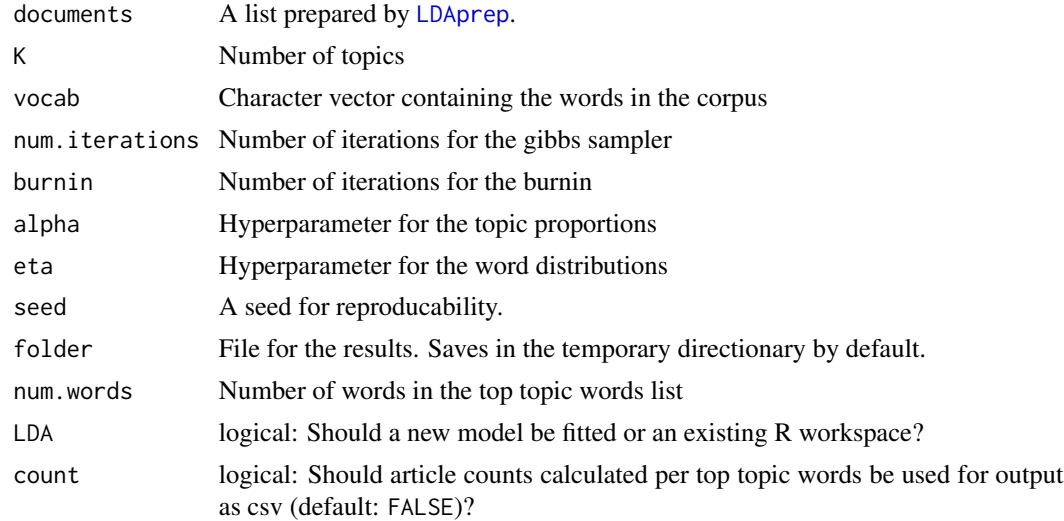

### Value

A .csv file containing the topword list and a R workspace containing the result data.

#### <span id="page-21-0"></span>References

Blei, David M. and Ng, Andrew and Jordan, Michael. Latent Dirichlet allocation. Journal of Machine Learning Research, 2003.

Jonathan Chang (2012). lda: Collapsed Gibbs sampling methods for topic models.. R package version 1.3.2. http://CRAN.R-project.org/package=lda

#### See Also

Documentation for the lda package.

#### Examples

```
texts <- list(A="Give a Man a Fish, and You Feed Him for a Day.
Teach a Man To Fish, and You Feed Him for a Lifetime",
B="So Long, and Thanks for All the Fish",
C="A very able manipulative mathematician, Fisher enjoys a real mastery
in evaluating complicated multiple integrals.")
```

```
corpus <- textmeta(meta=data.frame(id=c("A", "B", "C", "D"),
title=c("Fishing", "Don't panic!", "Sir Ronald", "Berlin"),
date=c("1885-01-02", "1979-03-04", "1951-05-06", "1967-06-02"),
additionalVariable=1:4, stringsAsFactors=FALSE), text=texts)
```

```
corpus <- cleanTexts(corpus)
wordlist <- makeWordlist(corpus$text)
ldaPrep <- LDAprep(text=corpus$text, vocab=wordlist$words)
```

```
LDAgen(documents=ldaPrep, K = 3L, vocab=wordlist$words, num.words=3)
```
<span id="page-21-1"></span>LDAprep *Create Lda-ready Dataset*

#### Description

This function transforms a text corpus such as the result of [cleanTexts](#page-5-1) into the form needed by the [lda](#page-0-0)-package.

#### Usage

```
LDAprep(text, vocab, reduce = TRUE)
```
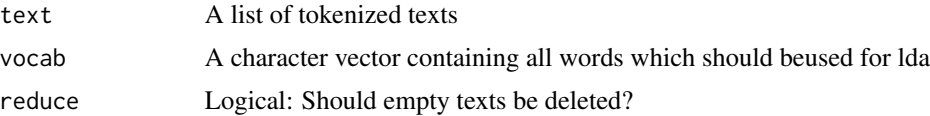

### <span id="page-22-0"></span>makeWordlist 23

#### Value

A list in which every entry contains a matrix with two rows: The first row gives the number of the entry of the word in vocab minus one, the second row is 1 and the number of the occurrence of the word will be shown by the number of columns belonging to this word.

#### Examples

```
texts <- list(A="Give a Man a Fish, and You Feed Him for a Day.
Teach a Man To Fish, and You Feed Him for a Lifetime",
B="So Long, and Thanks for All the Fish",
C="A very able manipulative mathematician, Fisher enjoys a real mastery
in evaluating complicated multiple integrals.")
corpus <- textmeta(meta=data.frame(id=c("A", "B", "C", "D"),
title=c("Fishing", "Don't panic!", "Sir Ronald", "Berlin"),
date=c("1885-01-02", "1979-03-04", "1951-05-06", "1967-06-02"),
additionalVariable=1:4, stringsAsFactors=FALSE), text=texts)
corpus <- cleanTexts(corpus)
wordlist <- makeWordlist(corpus$text)
LDAprep(text=corpus$text, vocab=wordlist$words, reduce = TRUE)
```
makeWordlist *Counts Words in Text Corpora*

#### Description

Creates a wordlist and a frequency table.

#### Usage

```
makeWordlist(text, k = 100000L, ...)
```
#### **Arguments**

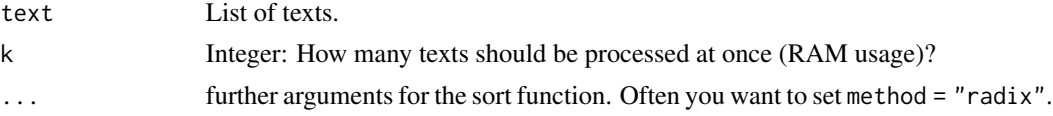

### Details

This function helps, if  $table(x)$  needs too much RAM.

### Value

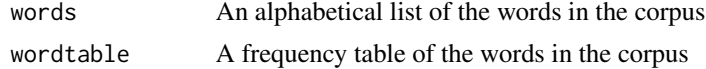

#### Examples

```
texts <- list(A="Give a Man a Fish, and You Feed Him for a Day.
Teach a Man To Fish, and You Feed Him for a Lifetime",
B="So Long, and Thanks for All the Fish",
C="A very able manipulative mathematician, Fisher enjoys a real mastery
in evaluating complicated multiple integrals.")
texts <- cleanTexts(text=texts)
makeWordlist(text=texts, k = 2L)
```
mergeLDA *Preparation of Different LDAs For Clustering*

#### **Description**

Merges different lda-results to one matrix, including only the words which appears in all lda-results.

#### Usage

mergeLDA(x)

#### Arguments

x A list of lda results.

#### Details

The function is useful for merging lda-results prior to a cluster analysis with [clusterTopics](#page-6-1).

#### Value

A matrix including all topics from all lda-results. The number of rows is the number of topics, the number of columns is the number of words which appear in all results.

#### Examples

```
texts <- list(A="Give a Man a Fish, and You Feed Him for a Day.
Teach a Man To Fish, and You Feed Him for a Lifetime",
B="So Long, and Thanks for All the Fish",
C="A very able manipulative mathematician, Fisher enjoys a real mastery
in evaluating complicated multiple integrals.")
```

```
corpus <- textmeta(meta=data.frame(id=c("A", "B", "C", "D"),
title=c("Fishing", "Don't panic!", "Sir Ronald", "Berlin"),
date=c("1885-01-02", "1979-03-04", "1951-05-06", "1967-06-02"),
additionalVariable=1:4, stringsAsFactors=FALSE), text=texts)
```
corpus <- cleanTexts(corpus)

<span id="page-23-0"></span>

### <span id="page-24-0"></span>mergeTextmeta 25

```
wordlist <- makeWordlist(corpus$text)
ldaPrep <- LDAprep(text=corpus$text, vocab=wordlist$words)
LDA1 <- LDAgen(documents=ldaPrep, K = 3L, vocab=wordlist$words, num.words=3)
LDA2 <- LDAgen(documents=ldaPrep, K = 3L, vocab=wordlist$words, num.words=3)
mergeLDA(list(LDA1=LDA1, LDA2=LDA2))
```
mergeTextmeta *Merge Textmeta Objects*

#### **Description**

Merges a list of textmeta objects to a single object. It is possible to control whether all columns or the intersect should be considered.

### Usage

 $mergeTextmeta(x, all = TRUE)$ 

#### Arguments

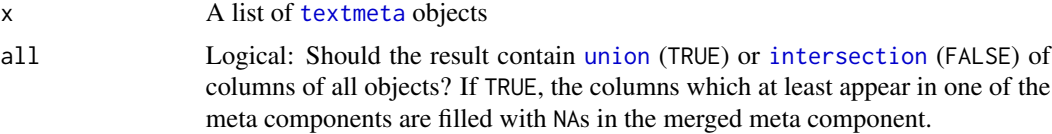

#### Value

[textmeta](#page-50-1) object

```
texts <- list(A="Give a Man a Fish, and You Feed Him for a Day.
Teach a Man To Fish, and You Feed Him for a Lifetime",
B="So Long, and Thanks for All the Fish",
C="A very able manipulative mathematician, Fisher enjoys a real mastery
in evaluating complicated multiple integrals.")
```

```
corpus <- textmeta(meta=data.frame(id=c("A", "B", "C", "D"),
title=c("Fishing", "Don't panic!", "Sir Ronald", "Berlin"),
date=c("1885-01-02", "1979-03-04", "1951-05-06", "1967-06-02"),
additionalVariable=1:4, stringsAsFactors=FALSE), text=texts)
```

```
corpus2 <- textmeta(meta=data.frame(id=c("E", "F"),
title=c("title1", "title2"),
date=c("2018-01-01", "2018-01-01"),
additionalVariable2=1:2, stringsAsFactors=FALSE), text=list(E="text1", F="text2"))
```

```
merged <- mergeTextmeta(x=list(corpus, corpus2), all = TRUE)
```

```
str(merged$meta)
```

```
merged <- mergeTextmeta(x=list(corpus, corpus2), all = FALSE)
str(merged$meta)
```
plotArea *Plotting topics over time as stacked areas below plotted lines.*

### Description

Creates a stacked area plot of all or selected topics.

#### Usage

```
plotArea(
  ldaresult,
  ldaID,
  select = NULL,
  tnames = NULL,
  threshold = NULL,
 meta,
 unit = "quarter",
  xunit = "year",
 color = NULL,
  sort = TRUE,legend = NULL,
  legendLimit = 0,
 peak = 0,file
)
```
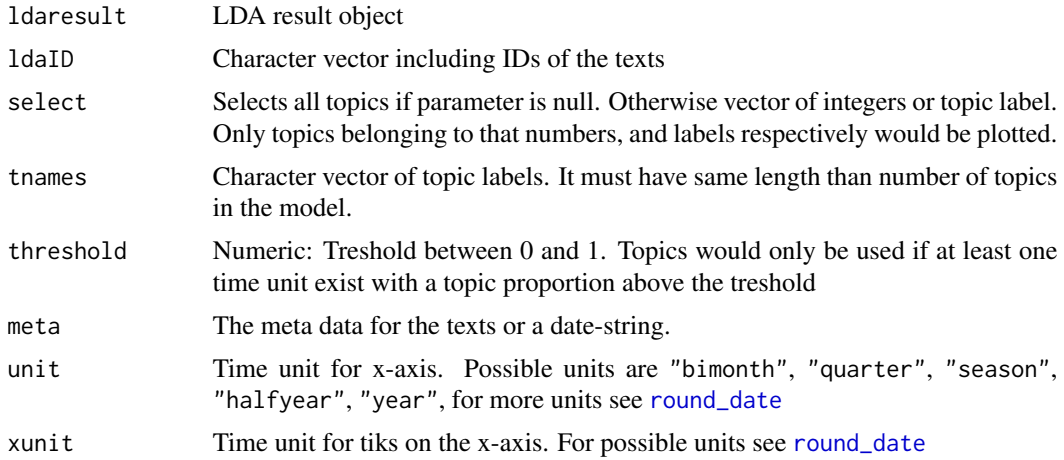

<span id="page-25-0"></span>

#### <span id="page-26-0"></span>plotFreq 27

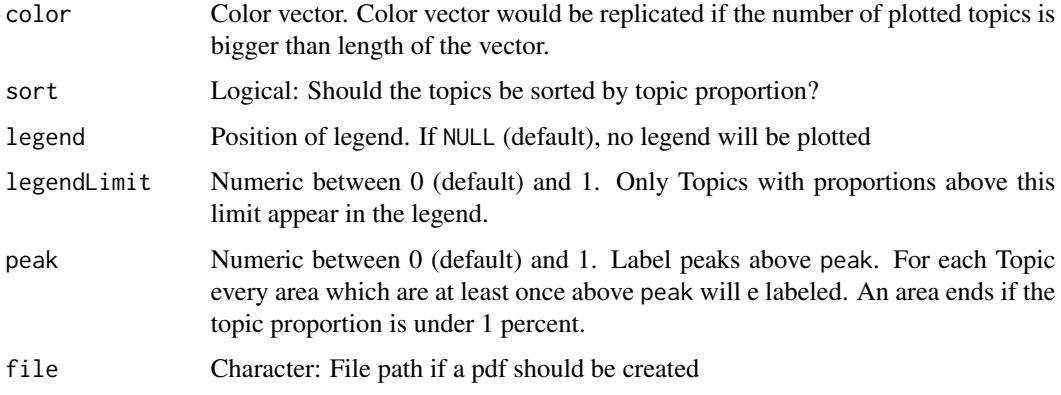

#### Details

This function is useful to visualize the volume of topics and to show trends over time.

#### Value

List of two matrices. rel contains the topic proportions over time, relcum contains the cumulated topic proportions

#### Examples

```
## Not run:
data(politics)
poliClean <- cleanTexts(politics)
words10 <- makeWordlist(text=poliClean$text)
words10 <- words10$words[words10$wordtable > 10]
poliLDA <- LDAprep(text=poliClean$text, vocab=words10)
LDAresult <- LDAgen(documents=poliLDA, K=10, vocab=words10)
plotArea(ldaresult=LDAresult, ldaID=names(poliLDA), meta=politics$meta)
plotArea(ldaresult=LDAresult, ldaID=names(poliLDA), meta=politics$meta, select=c(1,3,5))
## End(Not run)
```
plotFreq *Plotting Counts of specified Wordgroups over Time (relative to Corpus)*

#### Description

Creates a plot of the counts/proportion of given wordgroups (wordlist) in the subcorpus. The counts/proportion can be calculated on document or word level - with an 'and' or 'or' link - and additionally can be normalised by a subcorporus, which could be specified by id.

28 plotFreq produced by the contract of the contract of the contract of the contract of the plotFreq

### Usage

```
plotFreq(
  object,
  id = names(object$text),
  type = c("docs", "words"),
  wordlist,
  link = c("and", "or"),wnames,
  ignore.case = FALSE,
  rel = FALSE,mark = TRUE,unit = "month",curves = c("exact", "smooth", "both"),
  smooth = 0.05,
  both.lwd,
  both.lty,
  main,
  xlab,
  ylab,
  ylim,
  col,
  legend = "topright",
  natozero = TRUE,
  file,
  ...
\mathcal{L}
```
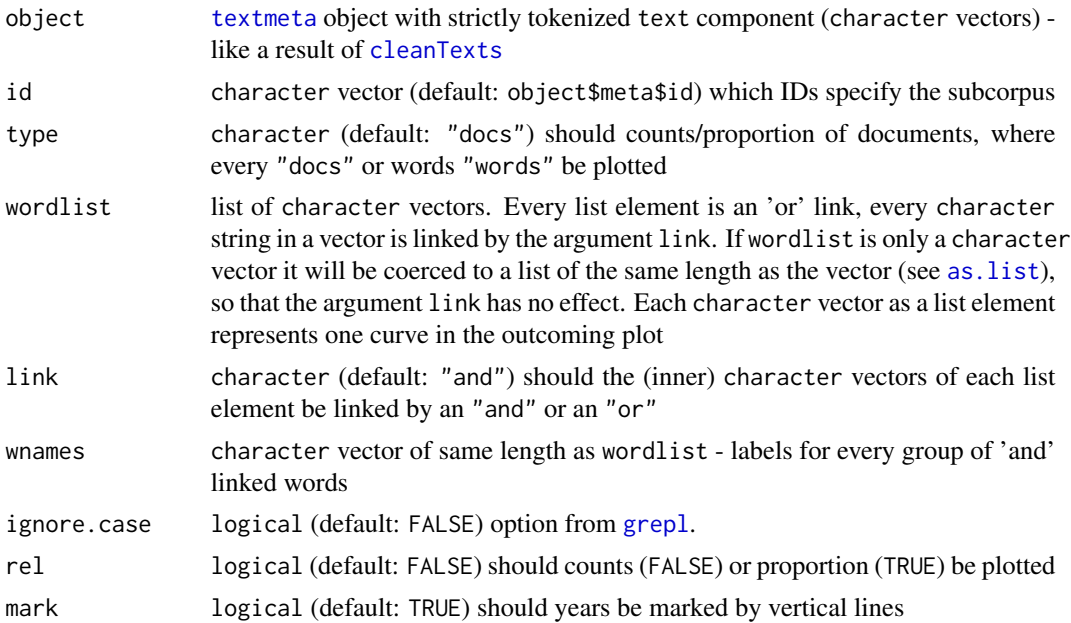

<span id="page-27-0"></span>

#### <span id="page-28-0"></span>plotFreq 29

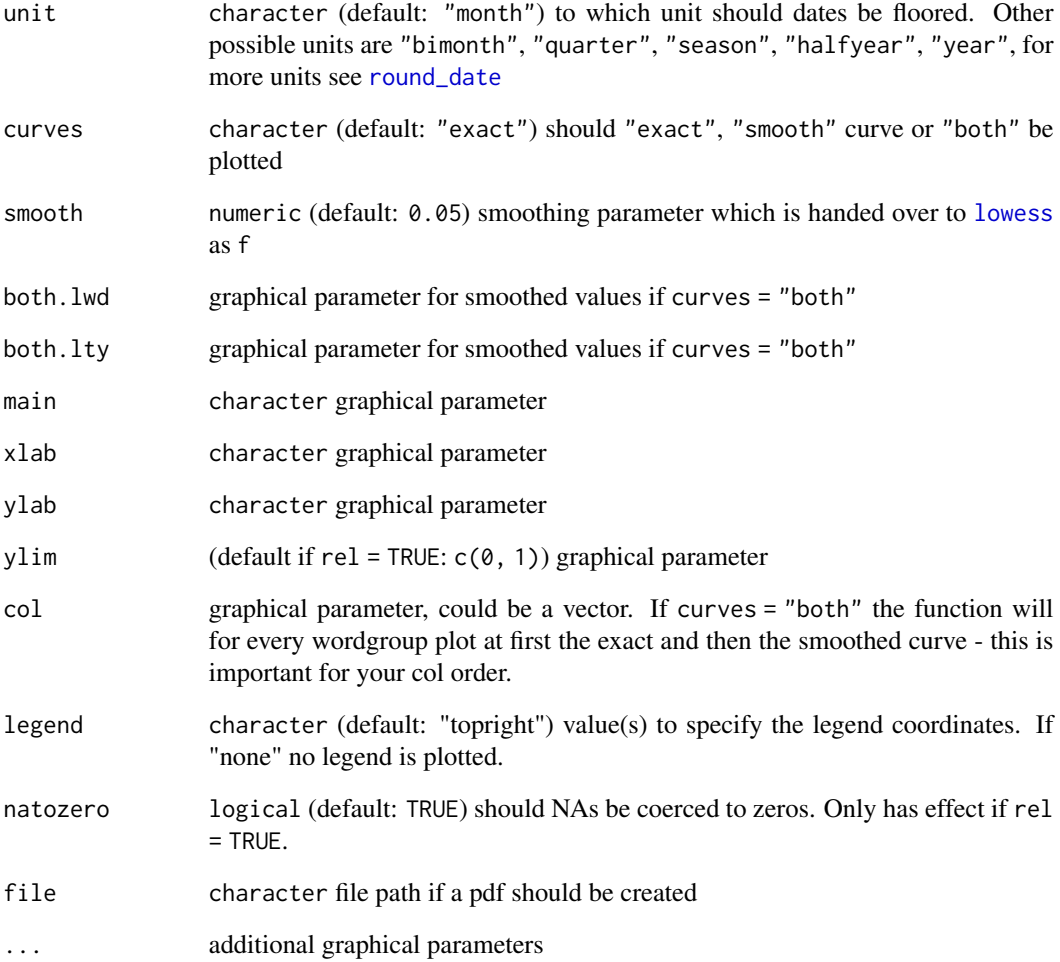

### Value

A plot. Invisible: A dataframe with columns date and wnames - and additionally columns wnames\_rel for rel = TRUE - with the counts (and proportion) of the given wordgroups.

### Examples

```
## Not run:
data(politics)
poliClean <- cleanTexts(politics)
plotFreq(poliClean, wordlist=c("obama", "bush"))
```
## End(Not run)

<span id="page-29-0"></span>

Creates a pdf showing a heat map. For each topic, the heat map shows the deviation of its current share from its mean share. Shares can be calculated on corpus level or on subcorpus level concerning LDA vocabulary. Shares can be calculated in absolute deviation from the mean or relative to the mean of the topic to account for different topic strengths.

#### Usage

```
plotHeat(
  object,
  ldaresult,
  ldaID,
  select = 1:nrow(ldaresult$document_sums),
  tnames,
  norm = FALSE,
  file,
  unit = "year",date_breaks = 1,margins = c(5, 0),
  ...
)
```
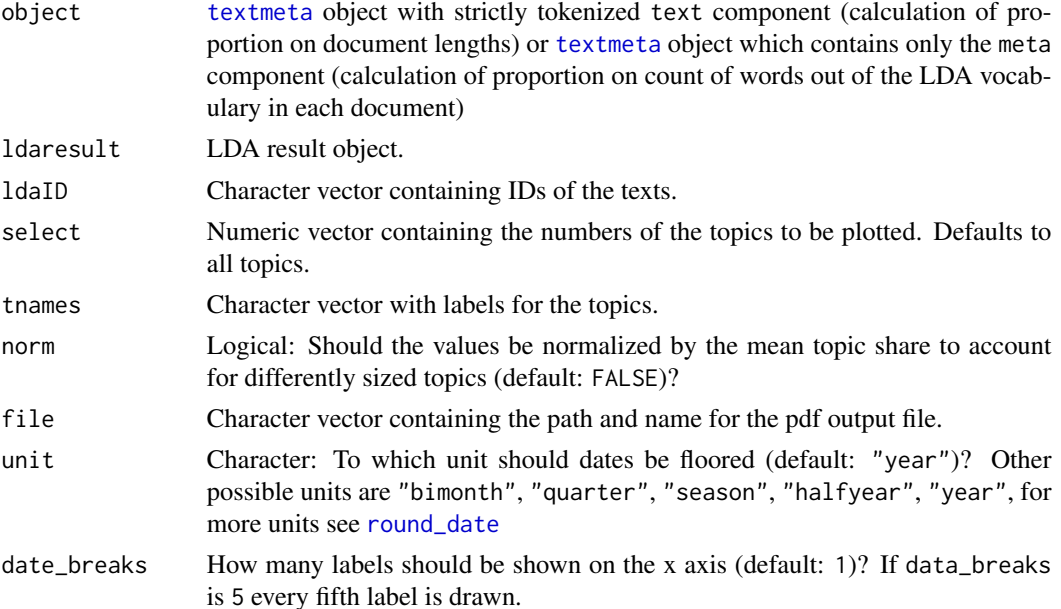

#### <span id="page-30-0"></span>plotScot 31

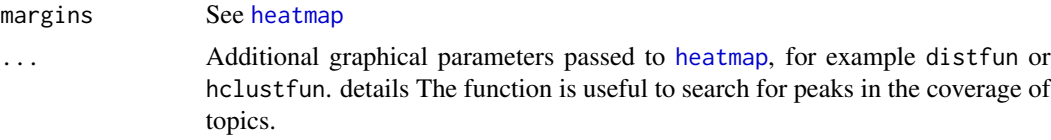

#### Value

A pdf. Invisible: A dataframe.

#### Examples

```
## Not run:
data(politics)
poliClean <- cleanTexts(politics)
words10 <- makeWordlist(text=poliClean$text)
words10 <- words10$words[words10$wordtable > 10]
poliLDA <- LDAprep(text=poliClean$text, vocab=words10)
LDAresult <- LDAgen(documents=poliLDA, K=10, vocab=words10)
plotHeat(object=poliClean, ldaresult=LDAresult, ldaID=names(poliLDA))
```
## End(Not run)

plotScot *Plots Counts of Documents or Words over Time (relative to Corpus)*

#### Description

Creates a plot of the counts/proportion of documents/words in the subcorpus, which could be specified by id.

### Usage

```
plotScot(
  object,
  id = object$meta$id,
  type = c("docs", "words"),
  rel = FALSE,mark = TRUE,unit = "month",curves = c("exact", "smooth", "both"),
  smooth = 0.05,
  main,
  xlab,
  ylab,
  ylim,
  both.lwd,
  both.col,
  both.lty,
```

```
natozero = TRUE,
  file,
  ...
\mathcal{L}
```
### Arguments

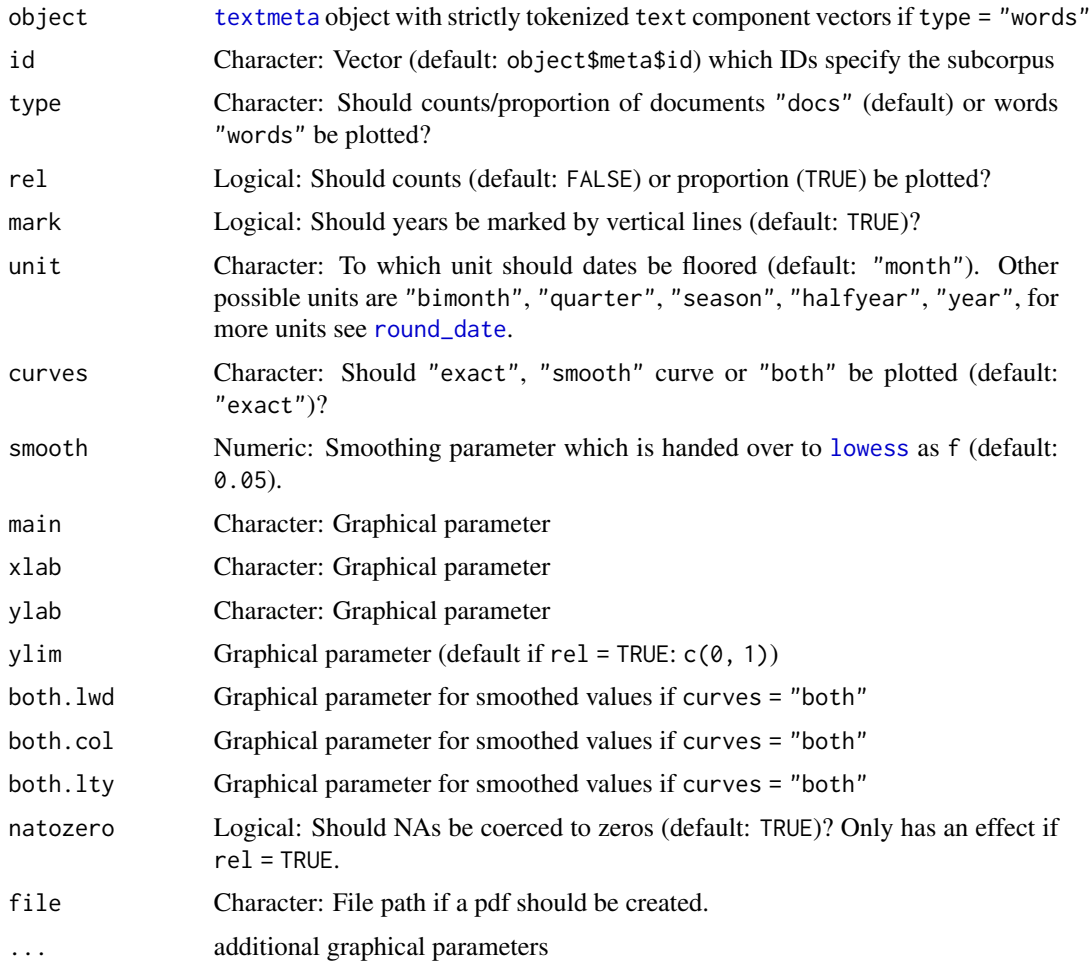

#### Details

object needs a textmeta object with strictly tokenized text component (character vectors) if you use type = "words". If you use type = "docs" you can use a tokenized or a non-tokenized text component. In fact, you can use the textmeta constructor (textmeta(meta = <your-meta-data.frame>)) to create a textmeta object containing only the meta field and plot the resulting object. This way you can save time and memory at the first glance.

### Value

A plot Invisible: A dataframe with columns date and counts, respectively proportion

#### <span id="page-32-0"></span>plotTopic 33

#### Examples

```
## Not run:
data(politics)
poliClean <- cleanTexts(politics)
# complete corpus
plotScot(object=poliClean)
# subcorpus
subID <- filterWord(poliClean, search=c("bush", "obama"), out="bin")
plotScot(object=poliClean, id=names(subID)[subID], curves="both", smooth=0.3)
```

```
## End(Not run)
```
plotTopic *Plotting Counts of Topics over Time (Relative to Corpus)*

#### Description

Creates a plot of the counts/proportion of specified topics of a result of [LDAgen](#page-20-1). There is an option to plot all curves in one plot or to create one plot for every curve (see pages). In addition the plots can be written to a pdf by setting file.

#### Usage

```
plotTopic(
  object,
  ldaresult,
  ldaID,
  select = 1:nrow(ldaresult$document_sums),
  tnames,
  rel = FALSE,
  mark = TRUE,unit = "month",curves = c("exact", "smooth", "both"),
  smooth = 0.05,
  main,
  xlab,
  ylim,
  ylab,
  both.lwd,
  both.lty,
  col,
  legend = ifelse(pages, "onlyLast:topright", "topright"),
  pages = FALSE,
  natozero = TRUE,
  file,
  ...
)
```
### <span id="page-33-0"></span>Arguments

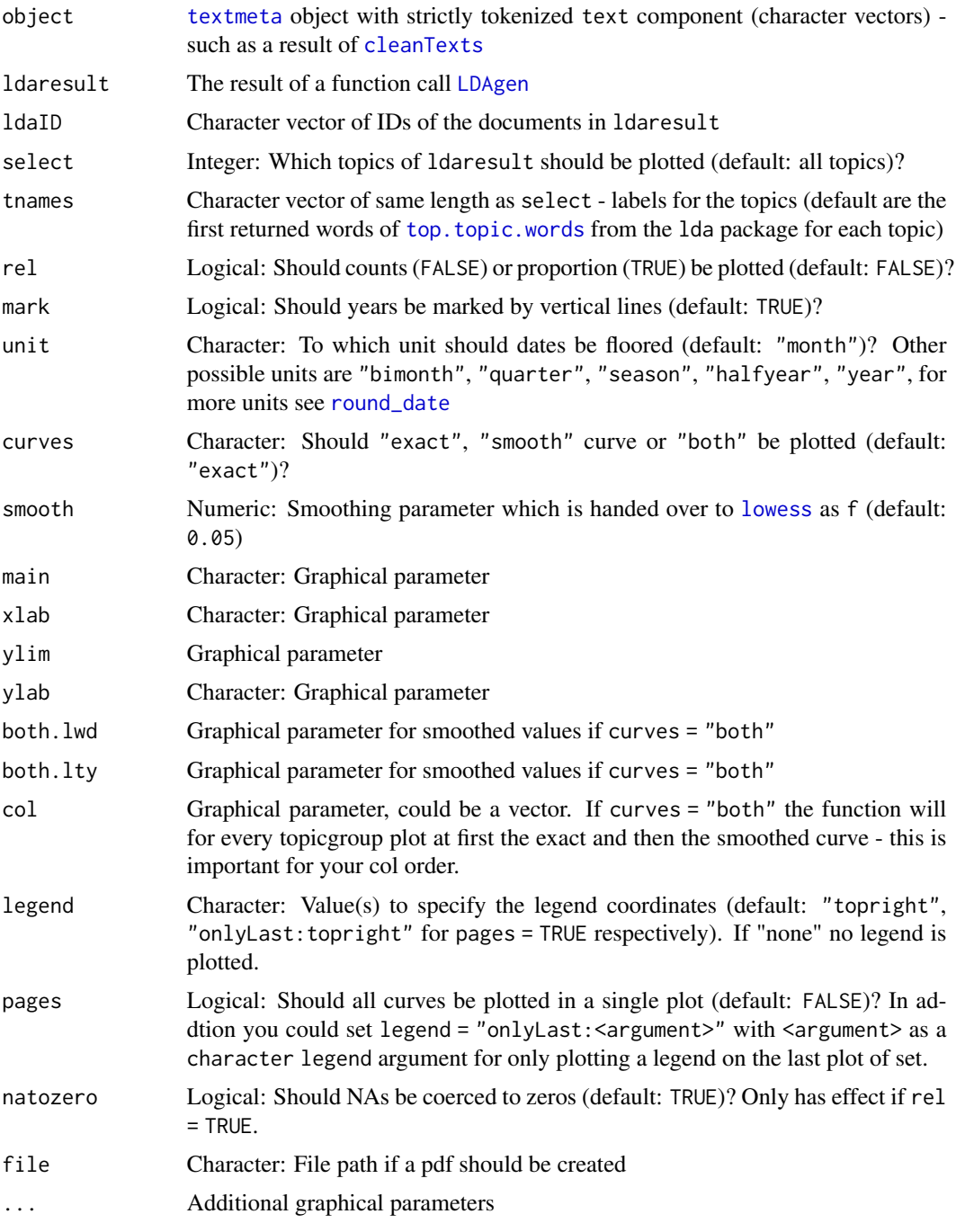

### Value

A plot. Invisible: A dataframe with columns date and tnames with the counts/proportion of the selected topics.

### <span id="page-34-0"></span>plotTopicWord 35

#### Examples

```
## Not run:
data(politics)
poliClean <- cleanTexts(politics)
words10 <- makeWordlist(text=poliClean$text)
words10 <- words10$words[words10$wordtable > 10]
poliLDA <- LDAprep(text=poliClean$text, vocab=words10)
LDAresult <- LDAgen(documents=poliLDA, K=10, vocab=words10)
# plot all topics
plotTopic(object=poliClean, ldaresult=LDAresult, ldaID=names(poliLDA))
# plot special topics
plotTopic(object=poliClean, ldaresult=LDAresult, ldaID=names(poliLDA), select=c(1,4))
## End(Not run)
```
<span id="page-34-1"></span>

plotTopicWord *Plotting Counts of Topics-Words-Combination over Time (Relative to Words)*

#### Description

Creates a plot of the counts/proportion of specified combination of topics and words. It is important to keep in mind that the baseline for proportions are the sums of words, not sums of topics. See also [plotWordpt](#page-37-1). There is an option to plot all curves in one plot or to create one plot for every curve (see pages). In addition the plots can be written to a pdf by setting file.

#### Usage

```
plotTopicWord(
  object,
  docs,
  ldaresult,
  ldaID,
  wordlist = lda::top.topic.words(ldaresult$topics, 1),
  link = c("and", "or"),select = 1:nrow(ldaresult$document_sums),
  tnames,
 wnames,
  rel = FALSE,mark = TRUE,
  unit = "month".
  curves = c("exact", "smooth", "both"),
  smooth = 0.05,
  legend = ifelse(pages, "onlyLast:topright", "topright"),
  pages = FALSE,
  natozero = TRUE,
```

```
file,
 main,
 xlab,
 ylab,
 ylim,
 both.lwd,
 both.lty,
 col,
  ...
)
```
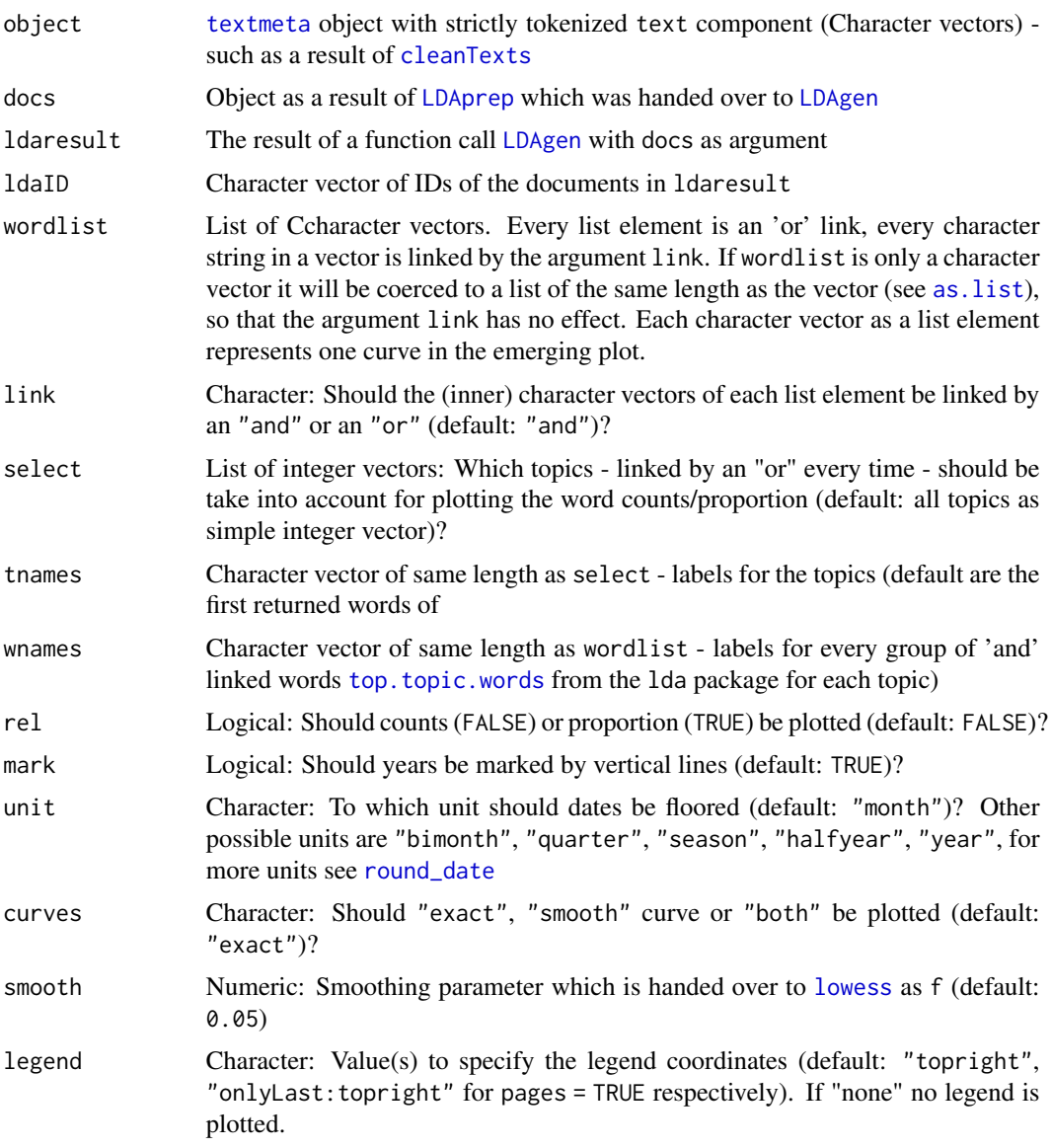

<span id="page-35-0"></span>

### plotTopicWord 37

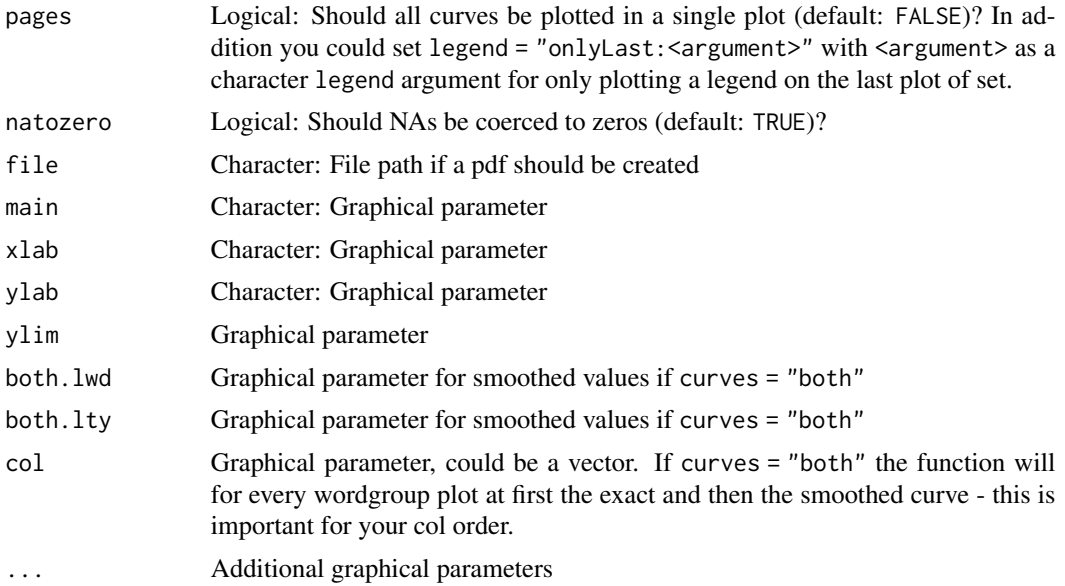

#### Value

A plot. Invisible: A dataframe with columns date and tnames: wnames with the counts/proportion of the selected combination of topics and words.

```
## Not run:
data(politics)
poliClean <- cleanTexts(politics)
words10 <- makeWordlist(text=poliClean$text)
words10 <- words10$words[words10$wordtable > 10]
poliLDA <- LDAprep(text=poliClean$text, vocab=words10)
LDAresult <- LDAgen(documents=poliLDA, K=10, vocab=words10)
# plot topwords from each topic
plotTopicWord(object=poliClean, docs=poliLDA, ldaresult=LDAresult, ldaID=names(poliLDA))
plotTopicWord(object=poliClean, docs=poliLDA, ldaresult=LDAresult, ldaID=names(poliLDA), rel=TRUE)
# plot one word in different topics
plotTopicWord(object=poliClean, docs=poliLDA, ldaresult=LDAresult, ldaID=names(poliLDA),
              select=c(1,3,8), wordlist=c("bush"))
# Differences between plotTopicWord and plotWordpt
par(mfrow=c(2,2))
plotTopicWord(object=poliClean, docs=poliLDA, ldaresult=LDAresult, ldaID=names(poliLDA),
              select=c(1,3,8), wordlist=c("bush"), rel=FALSE)
plotWordpt(object=poliClean, docs=poliLDA, ldaresult=LDAresult, ldaID=names(poliLDA),
           select=c(1,3,8), wordlist=c("bush"), rel=FALSE)
plotTopicWord(object=poliClean, docs=poliLDA, ldaresult=LDAresult, ldaID=names(poliLDA),
              select=c(1,3,8), wordlist=c("bush"), rel=TRUE)
plotWordpt(object=poliClean, docs=poliLDA, ldaresult=LDAresult, ldaID=names(poliLDA),
```

```
select=c(1,3,8), wordlist=c("bush"), rel=TRUE)
```
<span id="page-37-0"></span>## End(Not run)

<span id="page-37-1"></span>plotWordpt *Plots Counts of Topics-Words-Combination over Time (Relative to Topics)*

### Description

Creates a plot of the counts/proportion of specified combination of topics and words. The plot shows how often a word appears in a topic. It is important to keep in mind that the baseline for proportions are the sums of topics, not sums of words. See also [plotTopicWord](#page-34-1). There is an option to plot all curves in one plot or to create one plot for every curve (see pages). In addition the plots can be written to a pdf by setting file.

#### Usage

```
plotWordpt(
  object,
  docs,
  ldaresult,
  ldaID,
  select = 1:nrow(ldaresult$document_sums),
  link = c("and", "or"),
  wordlist = lda::top.topic.words(ldaresult$topics, 1),
  tnames,
  wnames,
  rel = FALSE,
  mark = TRUE,unit = "month",curves = c("exact", "smooth", "both"),
  smooth = 0.05,
  legend = ifelse(pages, "onlyLast:topright", "topright"),
  pages = FALSE,
  natozero = TRUE,
  file,
  main,
  xlab,
 ylab,
  ylim,
 both.lwd,
 both.lty,
  col,
  ...
)
```
### <span id="page-38-0"></span>plotWordpt 39

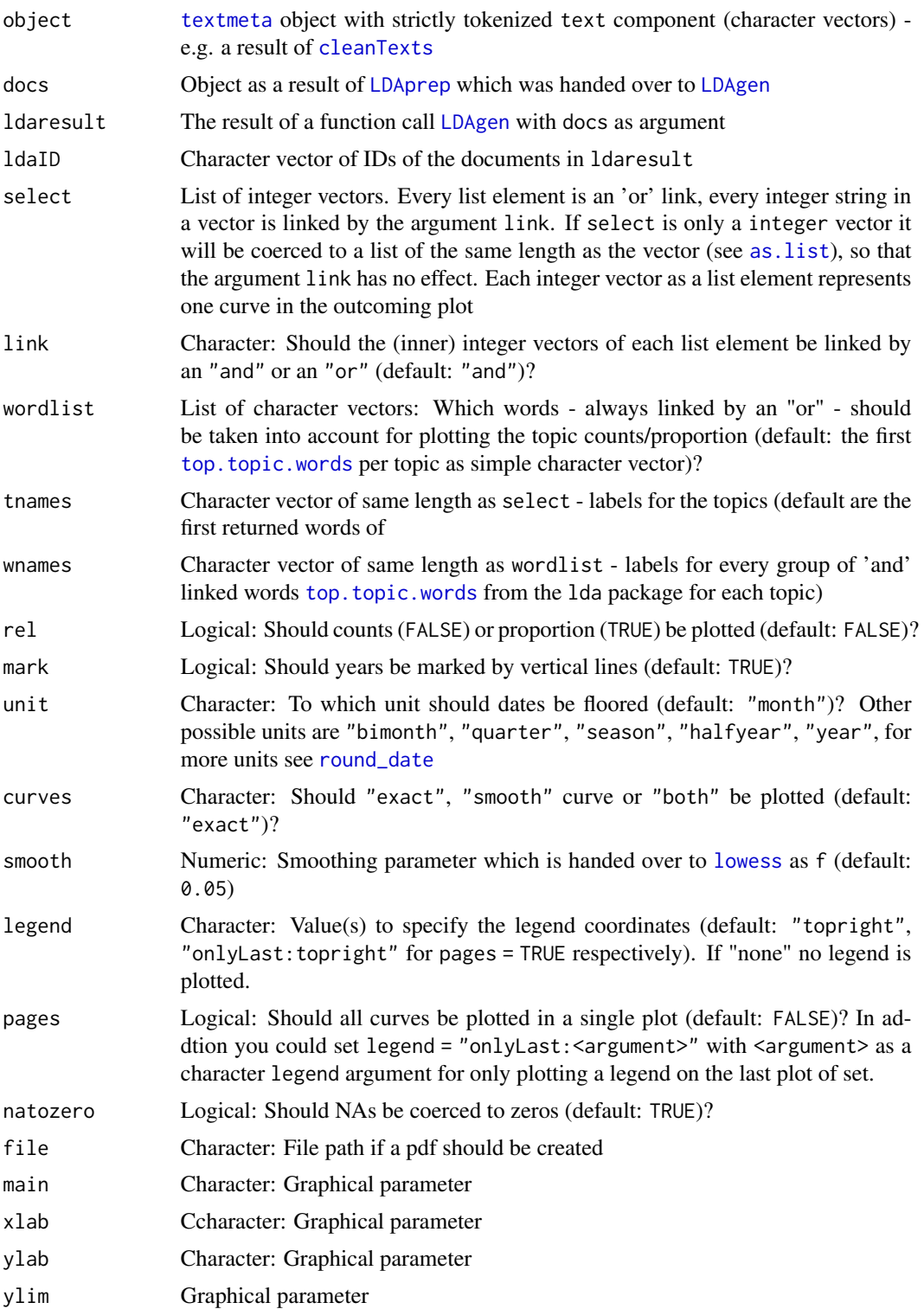

<span id="page-39-0"></span>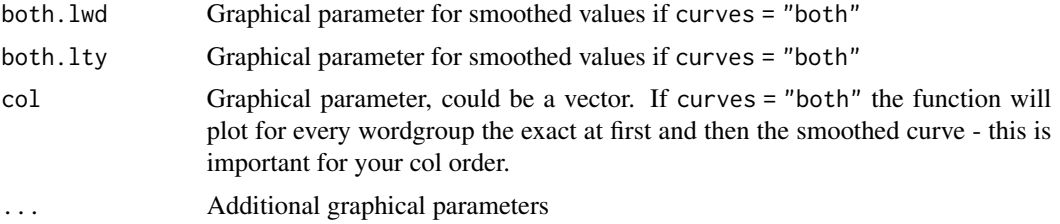

#### Value

A plot. Invisible: A dataframe with columns date and tnames: wnames with the counts/proportion of the selected combination of topics and words.

#### Examples

```
## Not run:
data(politics)
poliClean <- cleanTexts(politics)
words10 <- makeWordlist(text=poliClean$text)
words10 <- words10$words[words10$wordtable > 10]
poliLDA <- LDAprep(text=poliClean$text, vocab=words10)
LDAresult <- LDAgen(documents=poliLDA, K=10, vocab=words10)
plotWordpt(object=poliClean, docs=poliLDA, ldaresult=LDAresult, ldaID=names(poliLDA))
plotWordpt(object=poliClean, docs=poliLDA, ldaresult=LDAresult, ldaID=names(poliLDA), rel=TRUE)
# Differences between plotTopicWord and plotWordpt
par(mfrow=c(2,2))
plotTopicWord(object=poliClean, docs=poliLDA, ldaresult=LDAresult, ldaID=names(poliLDA),
              select=c(1,3,8), wordlist=c("bush"), rel=FALSE)
plotWordpt(object=poliClean, docs=poliLDA, ldaresult=LDAresult, ldaID=names(poliLDA),
           select=c(1,3,8), wordlist=c("bush"), rel=FALSE)
plotTopicWord(object=poliClean, docs=poliLDA, ldaresult=LDAresult, ldaID=names(poliLDA),
              select=c(1,3,8), wordlist=c("bush"), rel=TRUE)
plotWordpt(object=poliClean, docs=poliLDA, ldaresult=LDAresult, ldaID=names(poliLDA),
           select=c(1,3,8), wordlist=c("bush"), rel=TRUE)
## End(Not run)
```
plotWordSub *Plotting Counts/Proportion of Words/Docs in LDA-generated Topic-Subcorpora over Time*

#### Description

Creates a plot of the counts/proportion of words/docs in corpora which are generated by a ldaresult. Therefore an article is allocated to a topic - and then to the topics corpus - if there are enough (see limit and alloc) allocations of words in the article to the corresponding topic. Additionally the corpora are reduced by [filterWord](#page-14-1) and a search-argument. The plot shows counts of subcorpora or if rel = TRUE proportion of subcorpora to its corresponding whole corpus.

### <span id="page-40-0"></span>plotWordSub 41

### Usage

```
plotWordSub(
 object,
 ldaresult,
 ldaID,
 limit = 10,alloc = c("multi", "unique", "best"),
  select = 1:nrow(ldaresult$document_sums),
  tnames,
  search,
  ignore.case = TRUE,
  type = c("docs", "words"),
 rel = TRUE,mark = TRUE,unit = "month",curves = c("exact", "smooth", "both"),
 smooth = 0.05,
 main,
 xlab,
 ylab,
 ylim,
 both.lwd,
 both.lty,
 col,
 legend = "topright",
 natozero = TRUE,
 file,
  ...
```
### Arguments

 $\mathcal{L}$ 

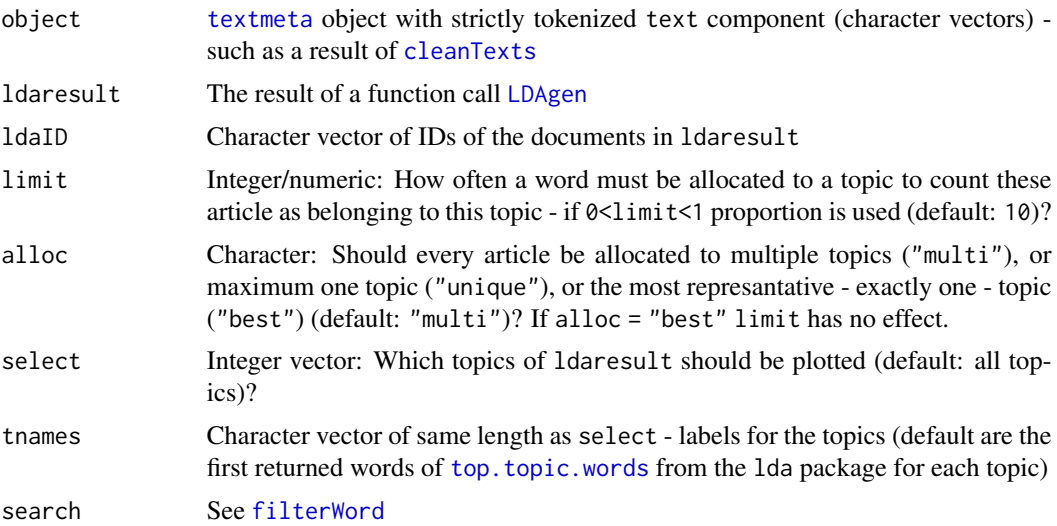

<span id="page-41-0"></span>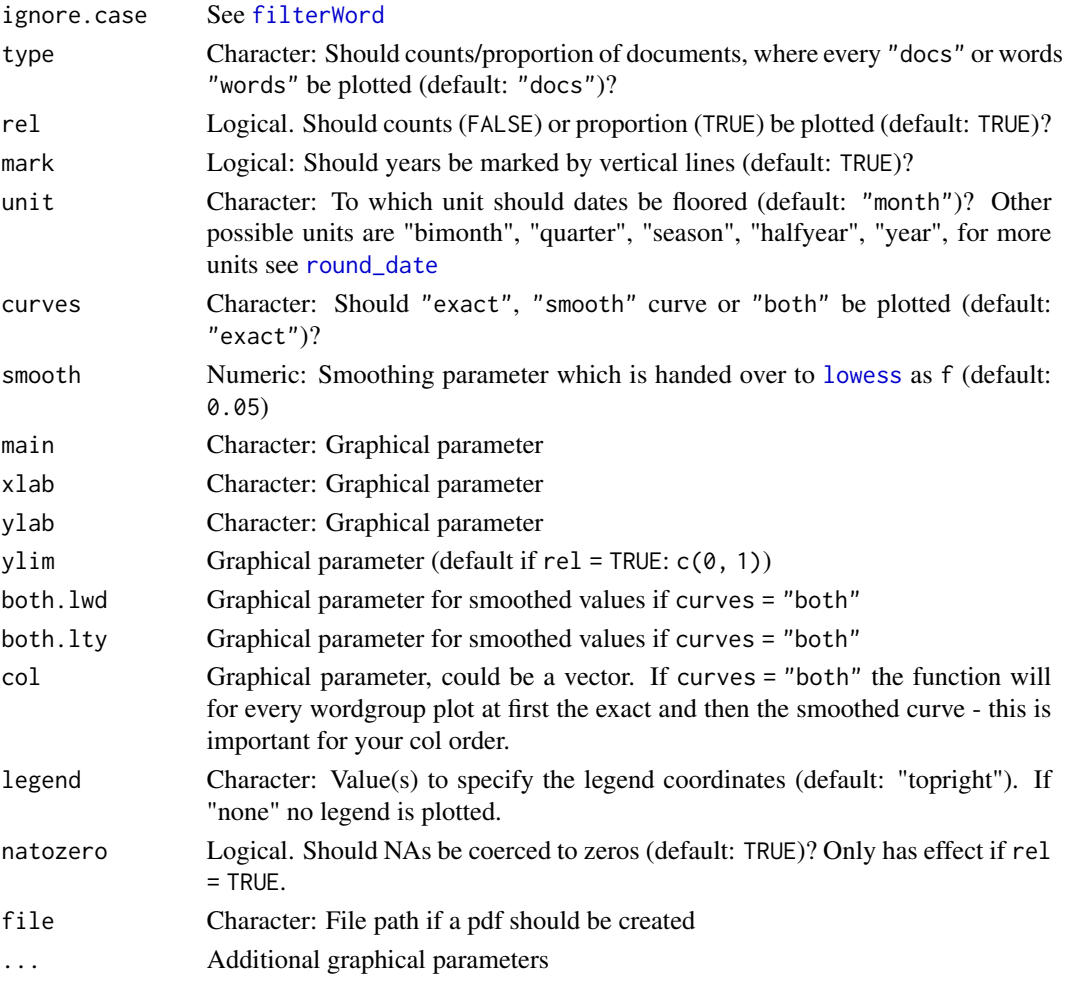

### Value

A plot. Invisible: A dataframe with columns date and tnames with the counts/proportion of the selected topics.

### Examples

```
## Not run:
data(politics)
poliClean <- cleanTexts(politics)
poliPraesidents <- filterWord(object=poliClean, search=c("bush", "obama"))
words10 <- makeWordlist(text=poliPraesidents$text)
words10 <- words10$words[words10$wordtable > 10]
poliLDA <- LDAprep(text=poliPraesidents$text, vocab=words10)
LDAresult <- LDAgen(documents=poliLDA, K=5, vocab=words10)
plotWordSub(object=poliClean, ldaresult=LDAresult, ldaID=names(poliLDA), search="obama")
```
## End(Not run)

<span id="page-42-0"></span>

Estimates Precision and Recall for sampling in different intersections

#### Usage

```
precision(w, p, subset)
vprecision(w, p, subset, n)
recall(w, p, subset)
vrecall(w, p, subset, n)
```
### Arguments

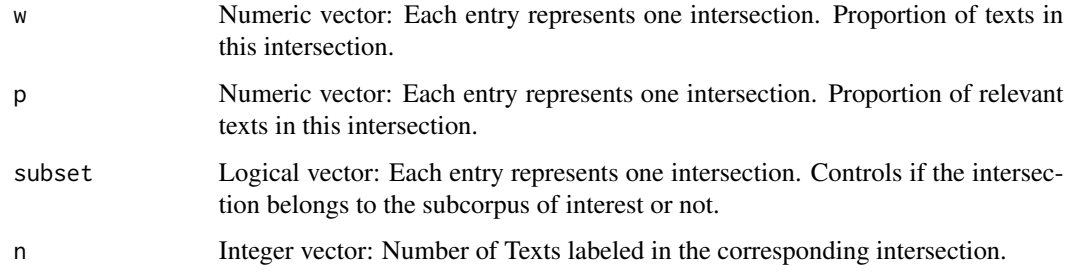

### Value

Estimator for precision, recall, and their variances respectively.

```
w <- c(0.5, 0.1, 0.2, 0.2)
p <- c(0.01, 0.8, 0.75, 0.95)
subset <- c(FALSE, TRUE, FALSE, TRUE)
n <- c(40, 20, 15, 33)
precision(w, p, subset)
vprecision(w, p, subset, n)
recall(w, p, subset)
vrecall(w, p, subset, n)
```
<span id="page-43-1"></span><span id="page-43-0"></span>

Reads CSV-files and seperates the text and meta data. The result is a [textmeta](#page-50-1) object.

### Usage

```
readTextmeta(
 path,
 file,
 cols,
 dateFormat = "%Y-%m-%d",
 idCol = "id",dateCol = "date",
  titleCol = "title",
  textCol = "text",encoding = "UTF-8",
 xmlAction = TRUE,
 duplicateAction = TRUE
\mathcal{E}readTextmeta.df(
  df,
 cols = colnames(df),
 dateFormat = "%Y-%m-%d",
 idCol = "id",dateCol = "date",
 titleCol = "title",
  textCol = "text",
 xmlAction = TRUE,
 duplicateAction = TRUE
\mathcal{L}
```
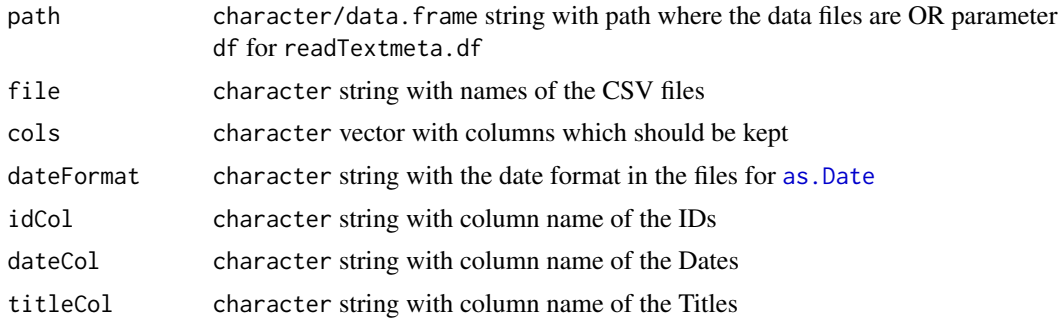

### <span id="page-44-0"></span>readWhatsApp 45

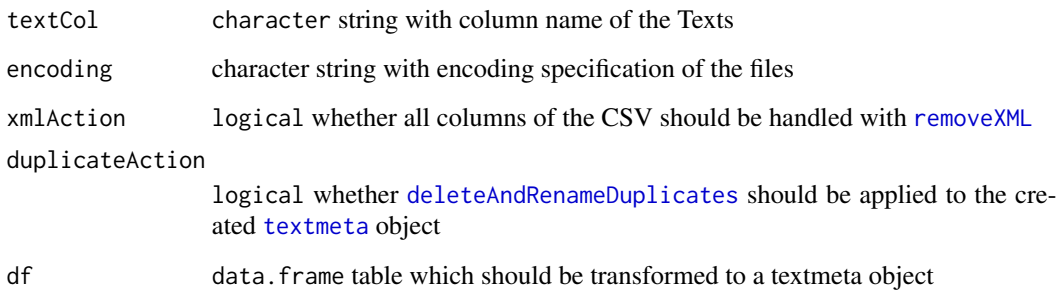

### Value

[textmeta](#page-50-1) object

### readWhatsApp *Read WhatsApp files*

### Description

Reads HTML-files from WhatsApp and separates the text and meta data.

### Usage

```
readWhatsApp(path, file)
```
### Arguments

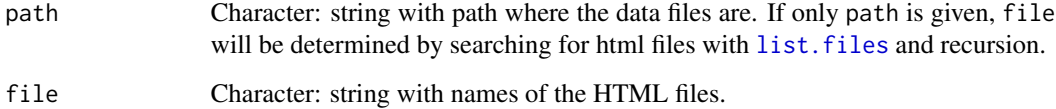

### Value

[textmeta](#page-50-1) object.

### Author(s)

Jonas Rieger (<jonas.rieger@tu-dortmund.de>)

<span id="page-45-0"></span>

Downloads pages from Wikipedia and extracts some meta information with functions from the package [WikipediR](#page-0-0). Creates a [textmeta](#page-50-1) object including the requested pages.

#### Usage

```
readWiki(
  category,
  subcategories = TRUE,
 language = "en",project = "wikipedia"
)
```
### Arguments

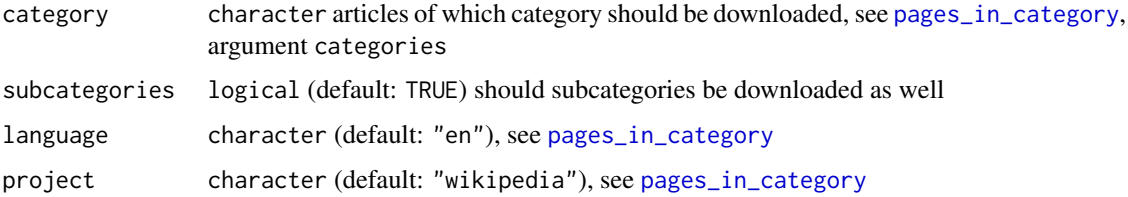

### Value

[textmeta](#page-50-1) object

### Examples

```
## Not run: corpus <- readWiki(category="Person_(Studentenbewegung)",
subcategories = FALSE, language = "de", project = "wikipedia")
## End(Not run)
```
readWikinews *Read files from Wikinews*

### Description

Reads the XML-files from the Wikinews export page [https://en.wikinews.org/wiki/Special:](https://en.wikinews.org/wiki/Special:Export) [Export](https://en.wikinews.org/wiki/Special:Export).

### <span id="page-46-0"></span>removeXML 47

#### Usage

```
readWikinews(
 path = getwd(),
 file = list.files(path = path, pattern = "*.xml$", full.names = FALSE, recursive =
    TRUE)
\mathcal{L}
```
### Arguments

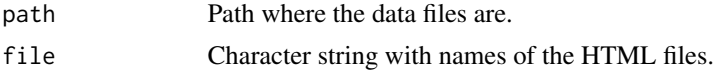

### Value

textmeta-object

<span id="page-46-1"></span>removeXML *Removes XML/HTML Tags and Umlauts*

#### Description

Removes XML tags (removeXML), remove or resolve HTML tags (removeHTML) and changes german umlauts in a standardized form (removeUmlauts).

#### Usage

```
removeXML(x)
removeUmlauts(x)
removeHTML(
  x,
 dec = TRUE,hex = TRUE,entity = TRUE,
  symbolList = c(1:4, 9, 13, 15, 16),
 delete = TRUE,
  symbols = FALSE
)
```
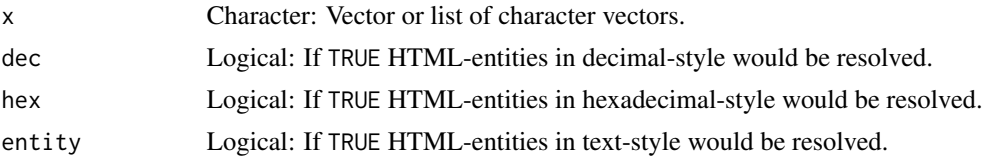

<span id="page-47-0"></span>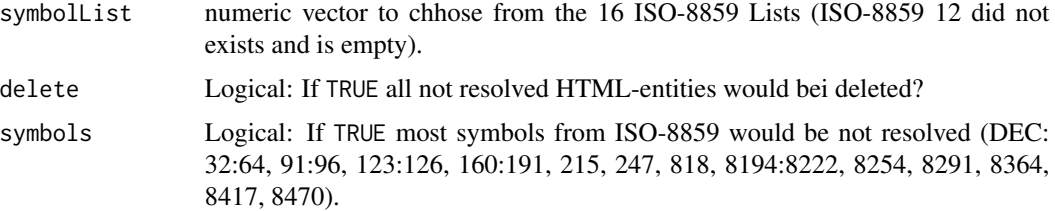

### Details

The decision which u.type is used should consider the language of the corpus, because in some languages the replacement of umlauts can change the meaning of a word. To change which columns are used by removeXML use argument xmlAction in [readTextmeta](#page-43-1).

#### Value

Adjusted character string or list, depending on input.

#### Examples

```
xml <- "<text>Some <b>important</b> text</text>"
removeXML(xml)
x <- "&#x00f8; &#248; &oslash;"
removeHTML(x=x, symbolList = 1, dec=TRUE, hex=FALSE, entity=FALSE, delete = FALSE)
removeHTML(x=x, symbolList = c(1,3))
y <- c("Bl\UFChende Apfelb\UE4ume")
removeUmlauts(y)
```
sampling *Sample Texts*

#### Description

Sample texts from different subsets to minimize variance of the recall estimator

#### Usage

```
sampling(id, corporaID, label, m, randomize = FALSE, exact = FALSE)
```
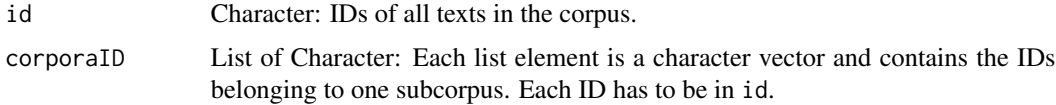

#### <span id="page-48-0"></span>showMeta 29 and 2012 and 2013 and 2013 and 2013 and 2013 and 2013 and 2013 and 2013 and 2013 and 2013 and 2013

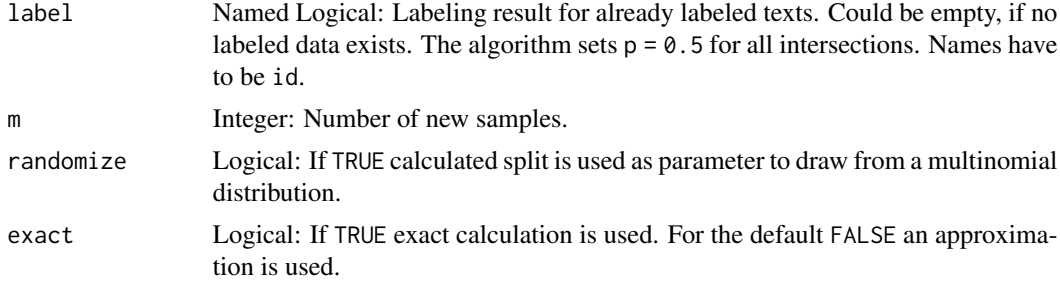

### Value

Character vector of IDs, which should be labeled next.

### Examples

```
id <- paste0("ID", 1:1000)
corporaID <- list(sample(id, 300), sample(id, 100), sample(id, 700))
label <- sample(as.logical(0:1), 150, replace=TRUE)
names(label) <- c(sample(id, 100), sample(corporaID[[2]], 50))
m < - 100sampling(id, corporaID, label, m)
```
showMeta *Export Readable Meta-Data of Articles.*

#### Description

Exports requested meta-data of articles for given id's.

### Usage

```
showMeta(
  meta,
  id = meta$id,
  cols = colnames(meta),
  file,
  fileEncoding = "UTF-8"
\mathcal{L}
```
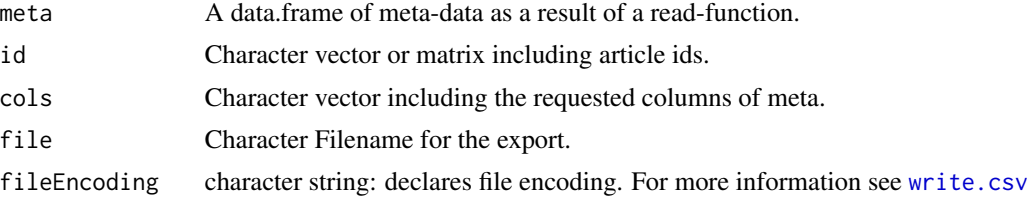

#### Value

A list of the requested meta data. If file is set, writes a csv including the meta-data of the requested meta data.

#### Examples

```
meta <- data.frame(id=c("A", "B", "C", "D"),
title=c("Fishing", "Don't panic!", "Sir Ronald", "Berlin"),
date=c("1885-01-02", "1979-03-04", "1951-05-06", "1967-06-02"),
additionalVariable=1:4, stringsAsFactors=FALSE)
extractedMeta <- showMeta(meta=meta, cols = c("title", "date"))
```
showTexts *Exports Readable Text Lists*

#### Description

Exports the article id, text, title and date.

#### Usage

```
showTexts(object, id = names(object$text), file, fileEncoding = "UTF-8")
```
#### Arguments

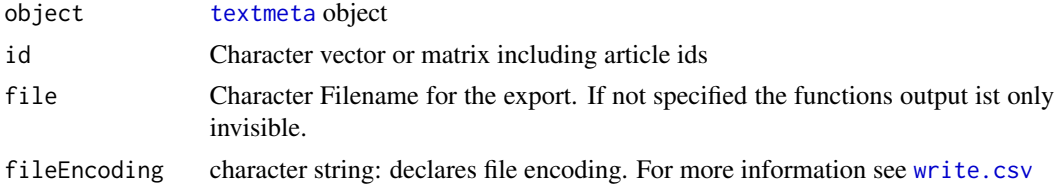

#### Value

A list of the requested articles. If file is set, writes a csv including the meta-data of the requested articles.

```
texts <- list(A="Give a Man a Fish, and You Feed Him for a Day.
Teach a Man To Fish, and You Feed Him for a Lifetime",
B="So Long, and Thanks for All the Fish",
C="A very able manipulative mathematician, Fisher enjoys a real mastery
in evaluating complicated multiple integrals.")
corpus <- textmeta(meta=data.frame(id=c("A", "B", "C", "D"),
title=c("Fishing", "Don't panic!", "Sir Ronald", "Berlin"),
```
<span id="page-49-0"></span>

#### <span id="page-50-0"></span>textmeta 51

```
date=c("1885-01-02", "1979-03-04", "1951-05-06", "1967-06-02"),
additionalVariable=1:4, stringsAsFactors=FALSE), text=texts)
exportedTexts <- showTexts(object=corpus, id = c("A","C"))
```
<span id="page-50-1"></span>textmeta *"textmeta"-Objects*

#### Description

Creates, Tests, Summarises and Plots Textmeta-Objects

### Usage

```
textmeta(meta = NULL, text = NULL, metamult = NULL, dateFormat = "%Y-%m-%d")
is.textmeta(x)
## S3 method for class 'textmeta'
print(x, \ldots)## S3 method for class 'textmeta'
summary(object, listnames = names(object), metavariables = character(), ...)
## S3 method for class 'textmeta'
plot(x, ...)
```
#### Arguments

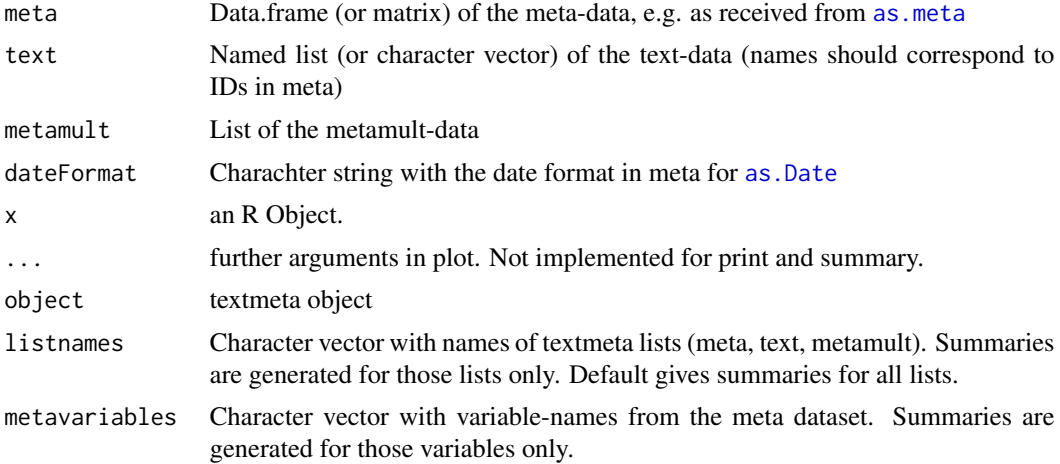

#### Value

A textmeta object.

#### <span id="page-51-0"></span>Examples

```
texts <- list(A="Give a Man a Fish, and You Feed Him for a Day.
Teach a Man To Fish, and You Feed Him for a Lifetime",
B="So Long, and Thanks for All the Fish",
C="A very able manipulative mathematician, Fisher enjoys a real mastery
in evaluating complicated multiple integrals.")
corpus <- textmeta(meta=data.frame(id=c("A", "B", "C", "D"),
title=c("Fishing", "Don't panic!", "Sir Ronald", "Berlin"),
date=c("1885-01-02", "1979-03-04", "1951-05-06", "1967-06-02"),
additionalVariable=1:4, stringsAsFactors=FALSE), text=texts)
print(corpus)
summary(corpus)
str(corpus)
```
tidy.textmeta *Transform textmeta to an object with tidy text data*

#### Description

Transfers data from a text component of a [textmeta](#page-50-1) object to a tidy data.frame.

#### Usage

```
tidy.textmeta(object)
```

```
is.textmeta_tidy(x)
```

```
## S3 method for class 'textmeta_tidy'
print(x, \ldots)
```
### Arguments

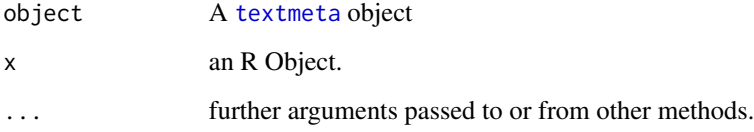

### Value

An object with tidy text data

### <span id="page-52-0"></span>topicCoherence 53

#### Examples

```
texts <- list(A="Give a Man a Fish, and You Feed Him for a Day.
Teach a Man To Fish, and You Feed Him for a Lifetime",
B="So Long, and Thanks for All the Fish",
C="A very able manipulative mathematician, Fisher enjoys a real mastery
in evaluating complicated multiple integrals.")
obj <- textmeta(meta=data.frame(id=c("A", "B", "C", "D"),
 title=c("Fishing", "Don't panic!", "Sir Ronald", "Berlin"),
 date=c("1885-01-02", "1979-03-04", "1951-05-06", "1967-06-02"),
additionalVariable=1:4, stringsAsFactors=FALSE), text=texts)
tidy.textmeta(obj)
obj <- cleanTexts(obj)
tidy.textmeta(obj)
```
topicCoherence *Calculating Topic Coherence*

#### Description

Implementationof Mimno's topic coherence.

### Usage

```
topicCoherence(
  ldaresult,
  documents,
  num.words = 10,
 by.score = TRUE,
  sym.coherence = FALSE,
 epsilon = 1
\lambda
```
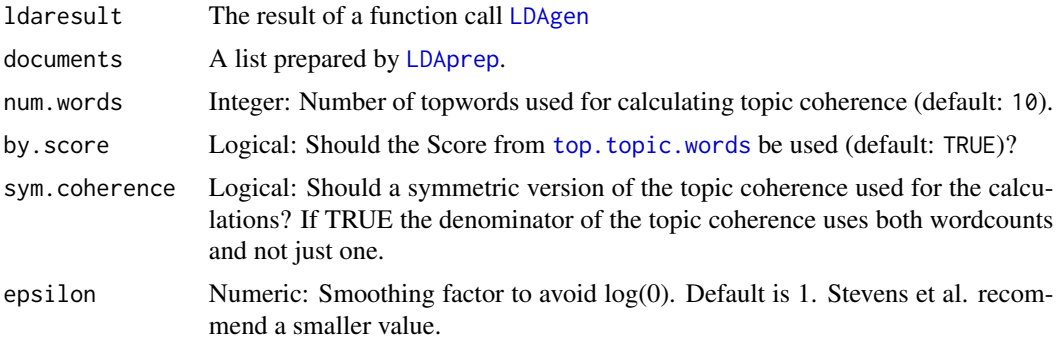

#### <span id="page-53-0"></span>Value

A vector of topic coherences. the length of the vector corresponds to the number of topics in the model.

#### **References**

Mimno, David and Wallach, Hannah M. and Talley, Edmund and Leenders, Miriam and McCallum, Andrew. Optimizing semantic coherence in topic models. EMNLP '11 Proceedings of the Conference on Empirical Methods in Natural Language Processing, 2011. Stevens, Keith and Andrzejewski, David and Buttler, David. Exploring topic coherence over many models and many topics. EMNLP-CoNLL '12 Proceedings of the 2012 Joint Conference on Empirical Methods in Natural Language Processing and Computational Natural Language Learning, 2012.

#### Examples

```
texts <- list(A="Give a Man a Fish, and You Feed Him for a Day.
Teach a Man To Fish, and You Feed Him for a Lifetime",
B="So Long, and Thanks for All the Fish",
C="A very able manipulative mathematician, Fisher enjoys a real mastery
in evaluating complicated multiple integrals.")
corpus <- textmeta(meta=data.frame(id=c("A", "B", "C", "D"),
```

```
title=c("Fishing", "Don't panic!", "Sir Ronald", "Berlin"),
date=c("1885-01-02", "1979-03-04", "1951-05-06", "1967-06-02"),
additionalVariable=1:4, stringsAsFactors=FALSE), text=texts)
```

```
corpus <- cleanTexts(corpus)
wordlist <- makeWordlist(corpus$text)
ldaPrep <- LDAprep(text=corpus$text, vocab=wordlist$words)
```

```
result <- LDAgen(documents=ldaPrep, K = 3L, vocab=wordlist$words, num.words=3)
topicCoherence(ldaresult=result, documents=ldaPrep, num.words=5, by.score=TRUE)
```
topicsInText *Coloring the words of a text corresponding to topic allocation*

#### Description

The function creates a HTML document with the words of texts colored depending on the topic allocation of each word.

#### Usage

```
topicsInText(
  text,
  ldaID,
  id,
  ldaresult,
```
### <span id="page-54-0"></span>topicsInText 55

```
label = NULL,vocab,
 wordOrder = c("both", "alphabetical", "topics", ""),
 colors = NULL,
 fixColors = FALSE,
 meta = NULL,
 originaltext = NULL,
 unclearTopicAssignment = TRUE,
 htmlreturn = FALSE
)
```
### Arguments

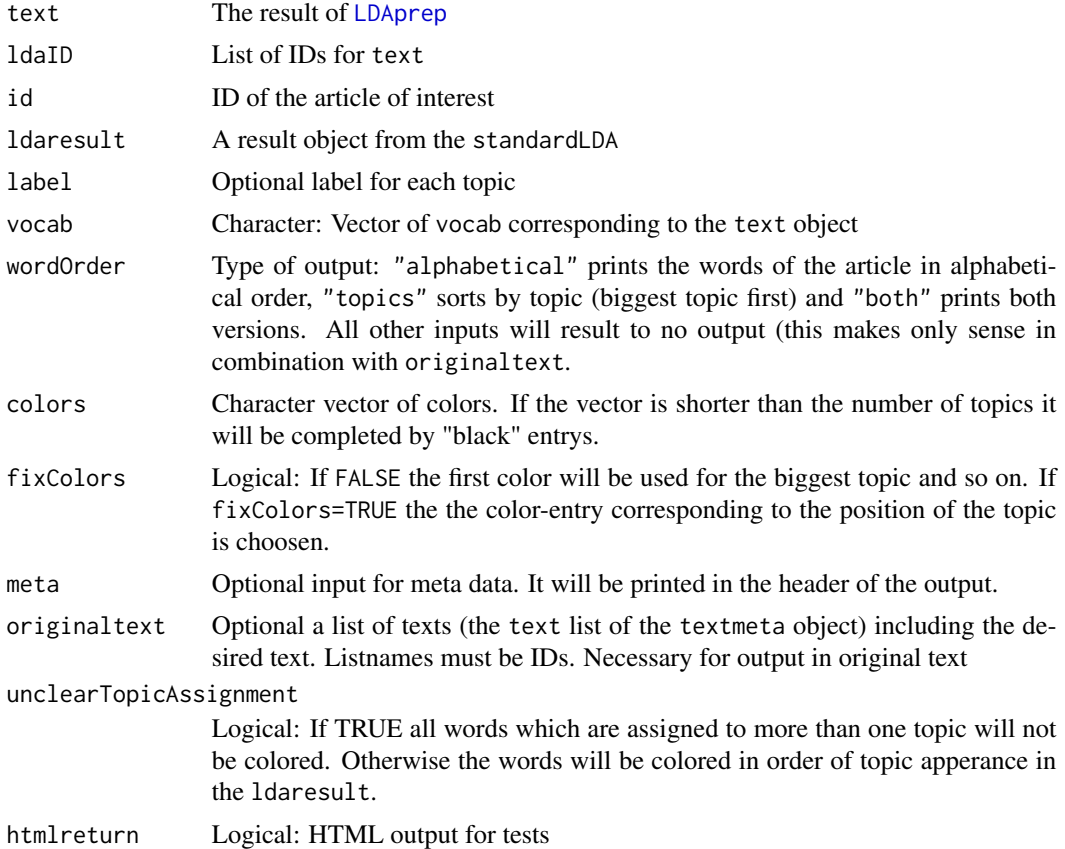

### Value

A HTML document

```
## Not run:
data(politics)
poliClean <- cleanTexts(politics)
```

```
words10 <- makeWordlist(text=poliClean$text)
words10 <- words10$words[words10$wordtable > 10]
poliLDA <- LDAprep(text=poliClean$text, vocab=words10)
LDAresult <- LDAgen(documents=poliLDA, K=10, vocab=words10)
topicsInText(text=politics$text, ldaID=names(poliLDA), id="ID2756",
             ldaresult=LDAresult, vocab=words10)
## End(Not run)
```
topTexts *Get The IDs Of The Most Representive Texts*

### Description

The function extracts the text IDs belonging to the texts with the highest relative or absolute number of words per topic.

#### Usage

```
topTexts(
  ldaresult,
  ldaID,
  limit = 20L,
  rel = TRUE,select = 1:nrow(ldaresult$document_sums),
  tnames,
 minlength = 30L
)
```
### Arguments

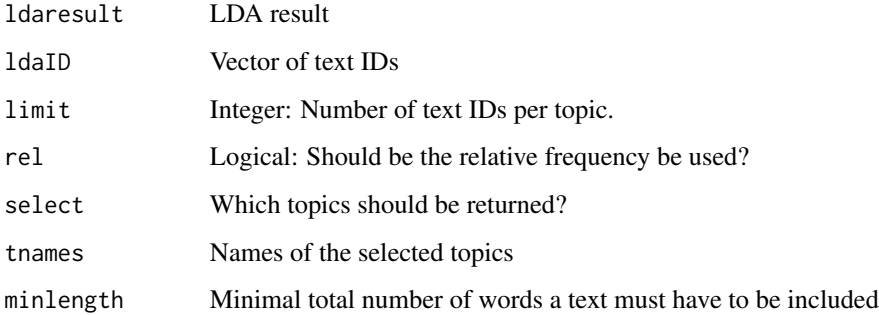

#### Value

Matrix of text IDs.

#### <span id="page-56-0"></span>topWords 57

#### Examples

```
texts <- list(A="Give a Man a Fish, and You Feed Him for a Day.
Teach a Man To Fish, and You Feed Him for a Lifetime",
B="So Long, and Thanks for All the Fish",
C="A very able manipulative mathematician, Fisher enjoys a real mastery
in evaluating complicated multiple integrals.")
corpus <- textmeta(meta=data.frame(id=c("A", "B", "C", "D"),
title=c("Fishing", "Don't panic!", "Sir Ronald", "Berlin"),
date=c("1885-01-02", "1979-03-04", "1951-05-06", "1967-06-02"),
additionalVariable=1:4, stringsAsFactors=FALSE), text=texts)
corpus <- cleanTexts(corpus)
wordlist <- makeWordlist(corpus$text)
ldaPrep <- LDAprep(text=corpus$text, vocab=wordlist$words)
LDA <- LDAgen(documents=ldaPrep, K = 3L, vocab=wordlist$words, num.words=3)
```

```
topTexts(ldaresult=LDA, ldaID=c("A","B","C"), limit = 1L, minlength=2)
```
topWords *Top Words per Topic*

#### Description

Determines the top words per topic as [top.topic.words](#page-0-0) do. In addition, it is possible to request the values that are taken for determining the top words per topic. Therefore, the function importance is used, which also can be called independently.

#### Usage

```
topWords(topics, numWords = 1, byScore = TRUE, epsilon = 1e-05, values = FALSE)
```

```
importance(topics, epsilon = 1e-05)
```
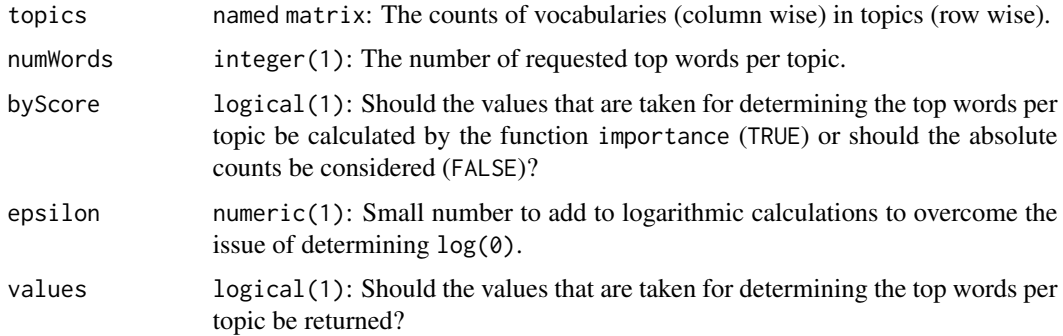

#### Value

Matrix of top words or, if value is TRUE a list of matrices with entries word and val.

```
texts <- list(
A = "Give a Man a Fish, and You Feed Him for a Day.
     Teach a Man To Fish, and You Feed Him for a Lifetime",
 B = "So Long, and Thanks for All the Fish",
 C = "A very able manipulative mathematician, Fisher enjoys a real mastery
      in evaluating complicated multiple integrals.")
corpus \leq textmeta(meta = data.frame(id = c("A", "B", "C", "D"),
  title = c("Fishing", "Don't panic!", "Sir Ronald", "Berlin"),
  date = c("1885-01-02", "1979-03-04", "1951-05-06", "1967-06-02"),
  additionalVariable = 1:4, stringsAsFactors = FALSE), text = texts)
corpus <- cleanTexts(corpus)
wordlist <- makeWordlist(corpus$text)
ldaPrep <- LDAprep(text = corpus$text, vocab = wordlist$words)
LDA <- LDAgen(documents = ldaPrep, K = 3L, vocab = wordlist$words, num.words = 3)
topWords(LDA$topics)
importance(LDA$topics)
```
# <span id="page-58-0"></span>**Index**

∗ manip as.corpus.textmeta, [3](#page-2-0) as.meta, [4](#page-3-0) as.textmeta.corpus, [5](#page-4-0) cleanTexts, [6](#page-5-0) duplist, [10](#page-9-0) filterDate, [13](#page-12-0) LDAprep, [22](#page-21-0) makeWordlist, [23](#page-22-0) mergeLDA, [24](#page-23-0) mergeTextmeta, [25](#page-24-0) readTextmeta, [44](#page-43-0) readWhatsApp, [45](#page-44-0) readWiki, [46](#page-45-0) removeXML, [47](#page-46-0) showMeta, [49](#page-48-0) showTexts, [50](#page-49-0) textmeta, [51](#page-50-0) tidy.textmeta, [52](#page-51-0) topTexts, [56](#page-55-0) as.corpus.textmeta, [3](#page-2-0) as.Date, *[4,](#page-3-0) [5](#page-4-0)*, *[44](#page-43-0)*, *[51](#page-50-0)* as.list, *[28](#page-27-0)*, *[36](#page-35-0)*, *[39](#page-38-0)* as.meta, [4,](#page-3-0) *[51](#page-50-0)* as.textmeta.corpus, [5](#page-4-0) cleanTexts, [6,](#page-5-0) *[22](#page-21-0)*, *[28](#page-27-0)*, *[34](#page-33-0)*, *[36](#page-35-0)*, *[39](#page-38-0)*, *[41](#page-40-0)* clusterTopics, [7,](#page-6-0) *[24](#page-23-0)* corpus, *[3](#page-2-0)*, *[5](#page-4-0)* deleteAndRenameDuplicates, *[5](#page-4-0)*, [9,](#page-8-0) *[45](#page-44-0)* docnames, *[3](#page-2-0)* docvars, *[3](#page-2-0)* duplist, [10](#page-9-0) filterCount, [12](#page-11-0) filterDate, [13](#page-12-0) filterID, [14](#page-13-0) filterWord, [15,](#page-14-0) *[40](#page-39-0)[–42](#page-41-0)*

#### grepl, *[28](#page-27-0)*

hclust, *[8](#page-7-0)* heatmap, *[31](#page-30-0)*

importance *(*topWords*)*, [57](#page-56-0) intersection, *[25](#page-24-0)* intruderTopics, [17](#page-16-0) intruderWords, [19](#page-18-0) is.duplist *(*duplist*)*, [10](#page-9-0) is.textmeta *(*textmeta*)*, [51](#page-50-0) is.textmeta\_tidy *(*tidy.textmeta*)*, [52](#page-51-0) lda, *[22](#page-21-0)* lda.collapsed.gibbs.sampler, *[21](#page-20-0)* LDAgen, *[8](#page-7-0)*, *[18,](#page-17-0) [19](#page-18-0)*, [21,](#page-20-0) *[33,](#page-32-0) [34](#page-33-0)*, *[36](#page-35-0)*, *[39](#page-38-0)*, *[41](#page-40-0)*, *[53](#page-52-0)* LDAprep, *[21](#page-20-0)*, [22,](#page-21-0) *[36](#page-35-0)*, *[39](#page-38-0)*, *[53](#page-52-0)*, *[55](#page-54-0)* list.files, *[45](#page-44-0)*

lowess, *[29](#page-28-0)*, *[32](#page-31-0)*, *[34](#page-33-0)*, *[36](#page-35-0)*, *[39](#page-38-0)*, *[42](#page-41-0)*

makeWordlist, [23](#page-22-0) mergeLDA, [24](#page-23-0) mergeTextmeta, [25](#page-24-0)

```
pages_in_category, 46
pdf, 8
plot, 8
plot.textmeta (textmeta), 51
plotArea, 26
plotFreq, 27
plotHeat, 30
plotScot, 31
plotTopic, 33
plotTopicWord, 35, 38
plotWordpt, 35, 38
plotWordSub, 40
precision, 43
print.duplist (duplist), 10
print.textmeta (textmeta), 51
print.textmeta_tidy (tidy.textmeta), 52
```

```
quanteda
,
3
,
5
```

```
readTextmeta
, 44
, 48
readWhatsApp
, 45
readWiki
, 46
readWikinews
, 46
recall
(precision
)
, 43
removeHTML
(removeXML
)
, 47
removePunctuation
,
7
removeUmlauts
(removeXML
)
, 47
removeXML
, 45
, 47
round_date
, 26
, 29
, 30
, 32
, 34
, 36
, 39
, 42
```

```
48
showMeta
, 49
showTexts
, 50
stopwords
,
6
summary.duplist
(duplist
)
, 10
summary.textmeta
(textmeta
)
, 51
```

```
textmeta
,
3
,
5
–
7
, 12
, 14
–16
, 18
, 25
, 28
, 30
,
          32
, 34
, 36
, 39
, 41
, 44
–46
, 50
, 51
, 52
52
top.topic.words
, 34
, 36
, 39
, 41
, 53
, 57
topicCoherence
, 53
topicsInText
, 54
topTexts
, 56
topWords
, 57
```

```
union
, 25
```

```
vprecision
(precision
)
, 43
vrecall
(precision
)
, 43
```
WikipediR , *[46](#page-45-0)* write.csv , *[49](#page-48-0) , [50](#page-49-0)*